## **ANM MERIT LIST-FINAL** [A-PDF Merger DEMO : Purchase from www.A-PDF.com to remove the watermark](http://www.a-pdf.com) GORY)

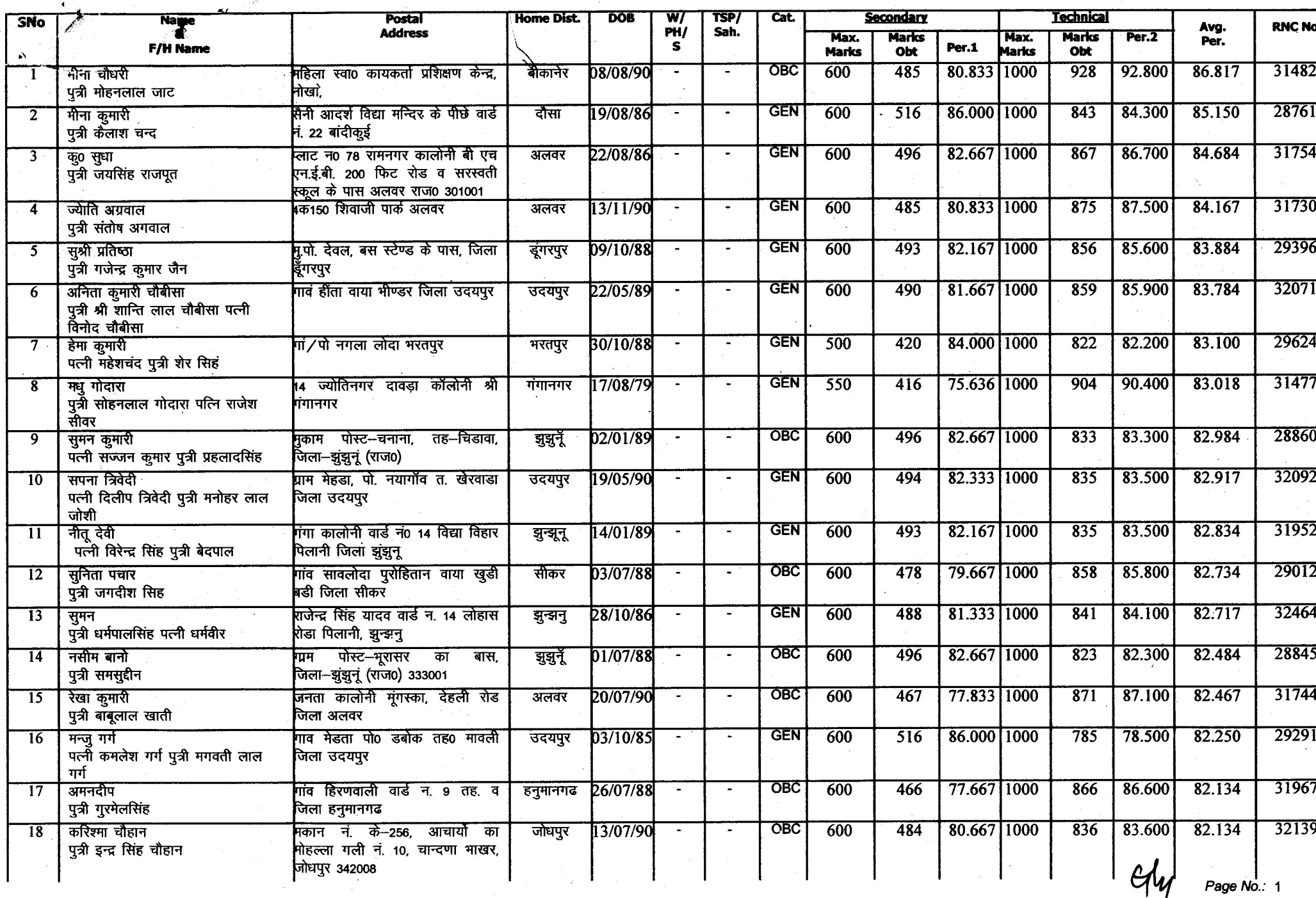

Page No.: 1

Annexure-A

 $\overline{\phantom{a}}$ 

 $\mathcal{F}_{\mathcal{G}}$  $\mathbf{A}$ 

 $\omega$ 

 $\mathbf{A}$ 

N)

 $\omega$ 

Annexure-A

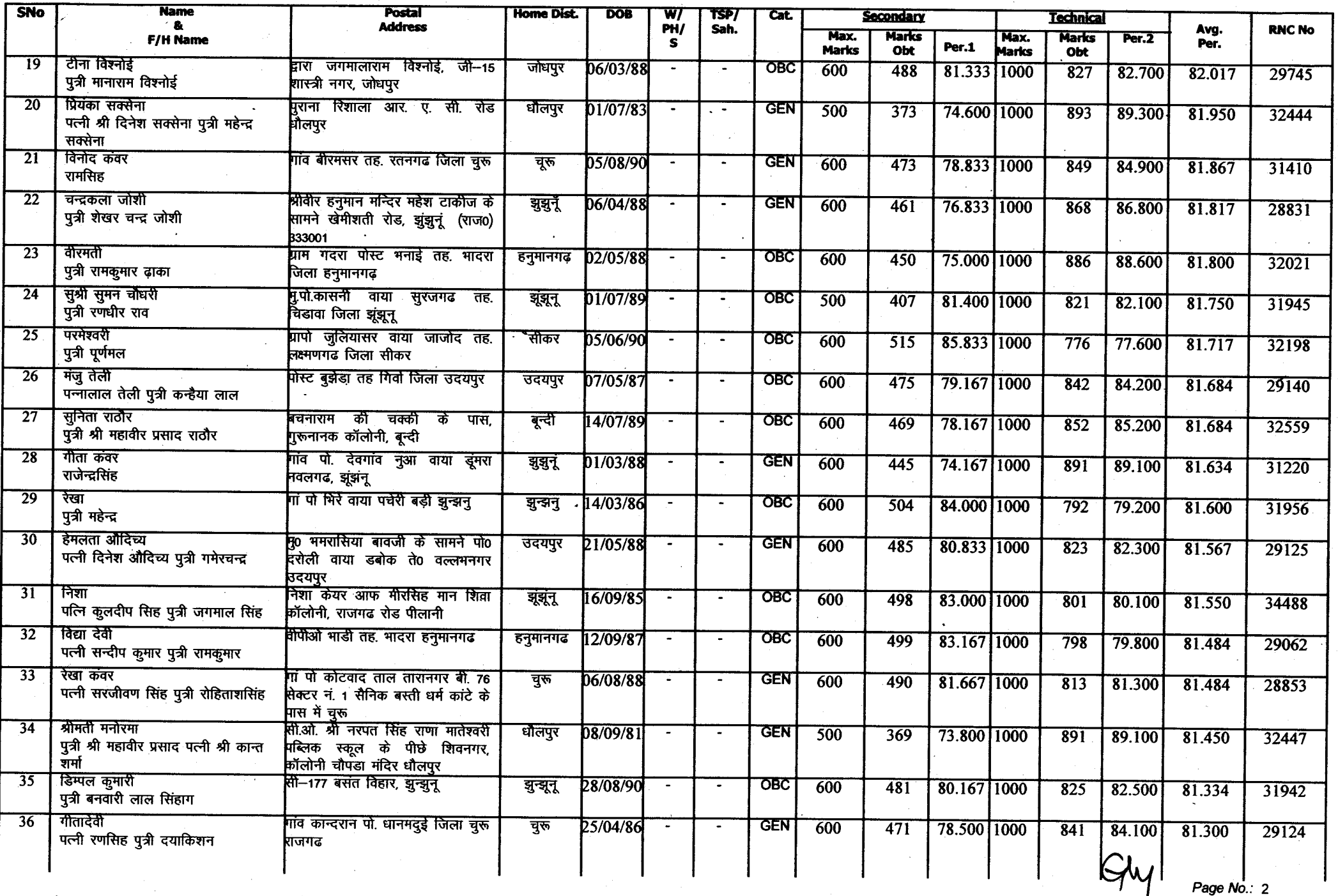

 $\mathcal{L} \rightarrow \mathcal{L} \mathcal{L}$  .

remexure- $\sim$ 

## ANM MERIT LIST-FINAL<br>(GENERAL-CATEGORY)

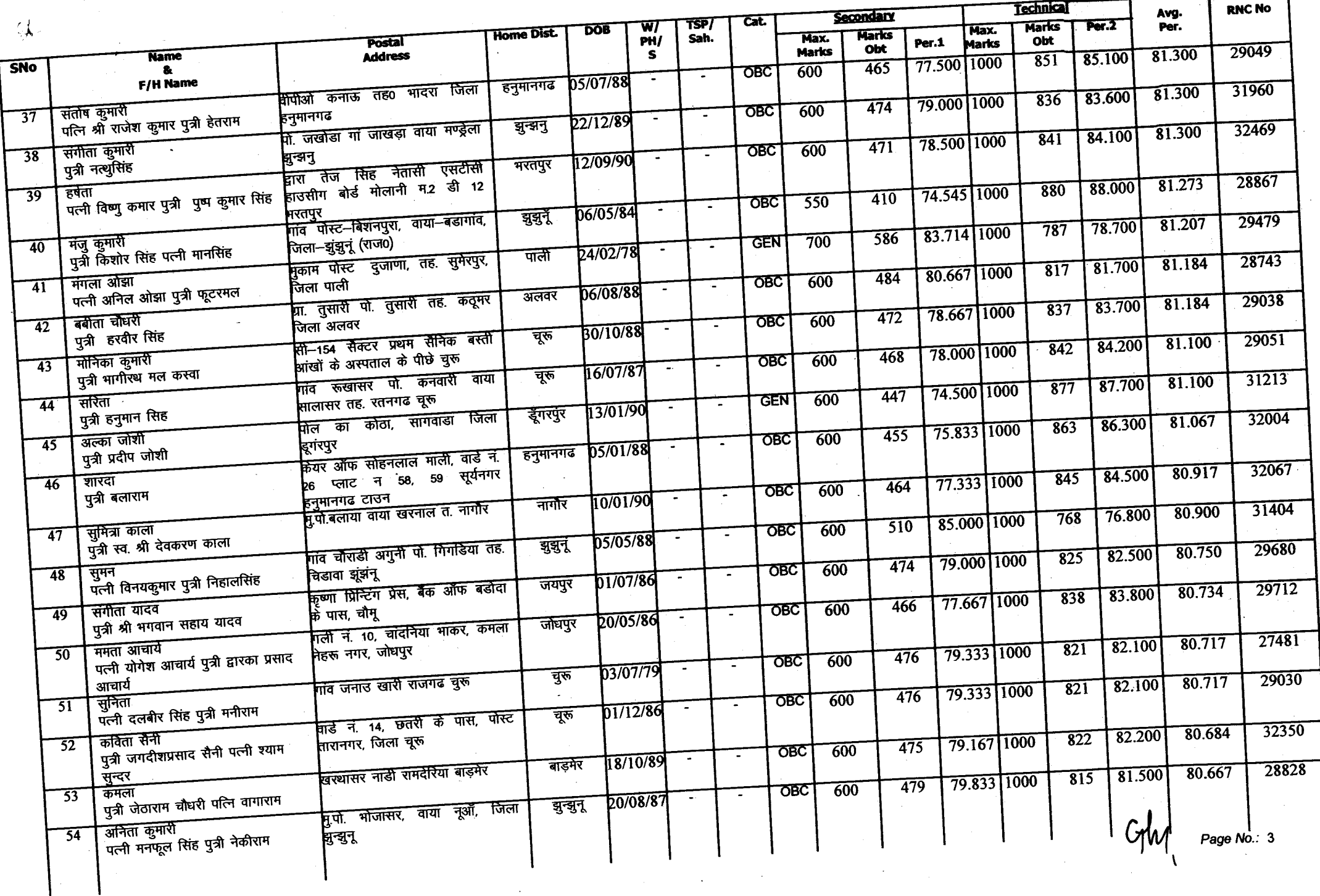

 $\mathcal{A}$ 

 $\bullet$ 

Annexure-A

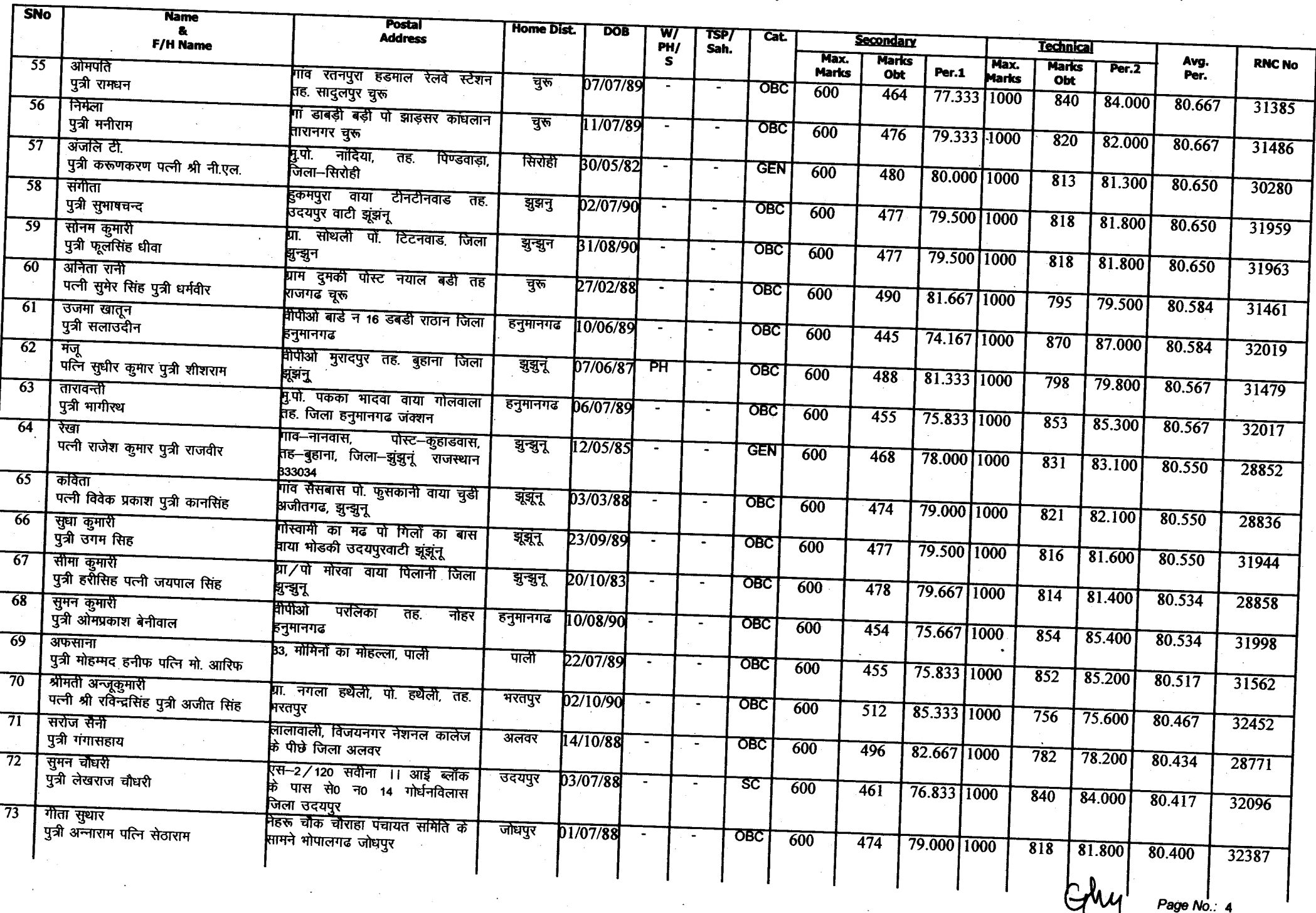

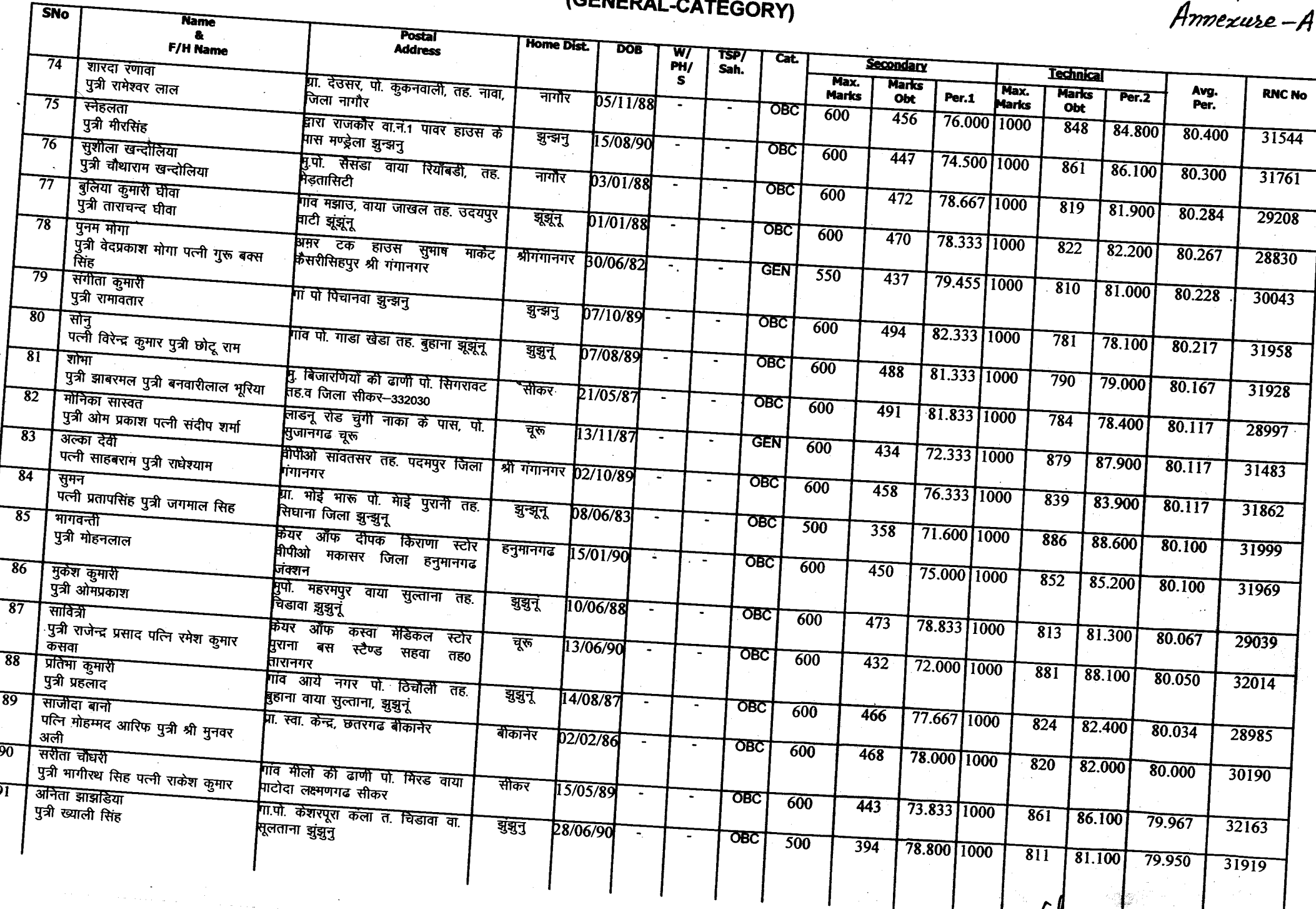

Annexure-A

် ၂

**Name** 

 $\sigma$  and  $\sigma$  and  $\sigma$  and  $\sigma$ 

 $\hat{\boldsymbol{\theta}}$ 

 $\frac{\partial \mathbf{A}}{\partial \mathbf{A}}$ 

 $\overline{\phantom{a}}$ 

a shekara sh

 $\mathcal{A}$ 

 $\sim 10^{-1}$ 

# **ANM MERIT LIST-FINAL<br>(GENERAL-CATEGORY)**

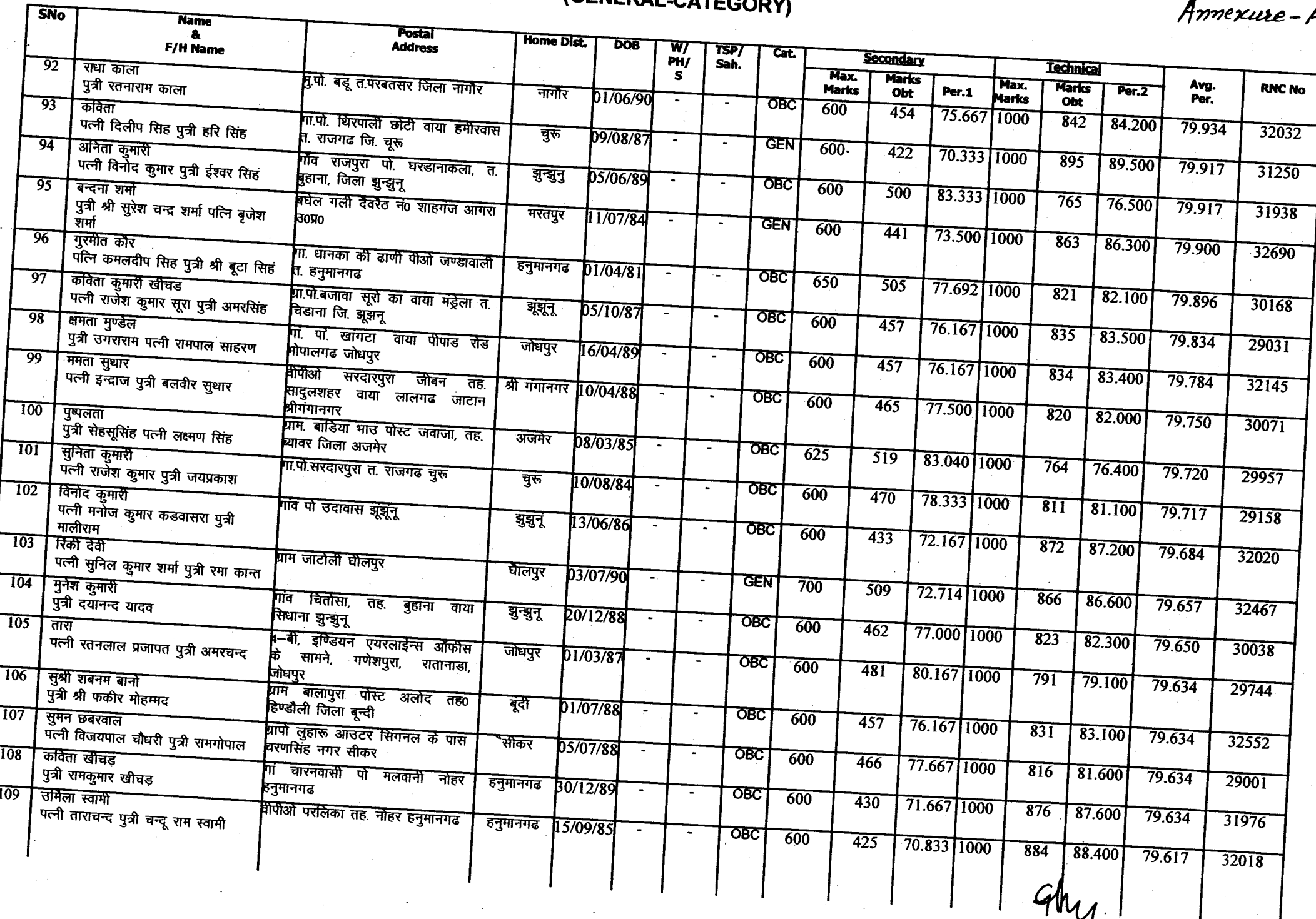

Annexure-A

Annexure-A

Á

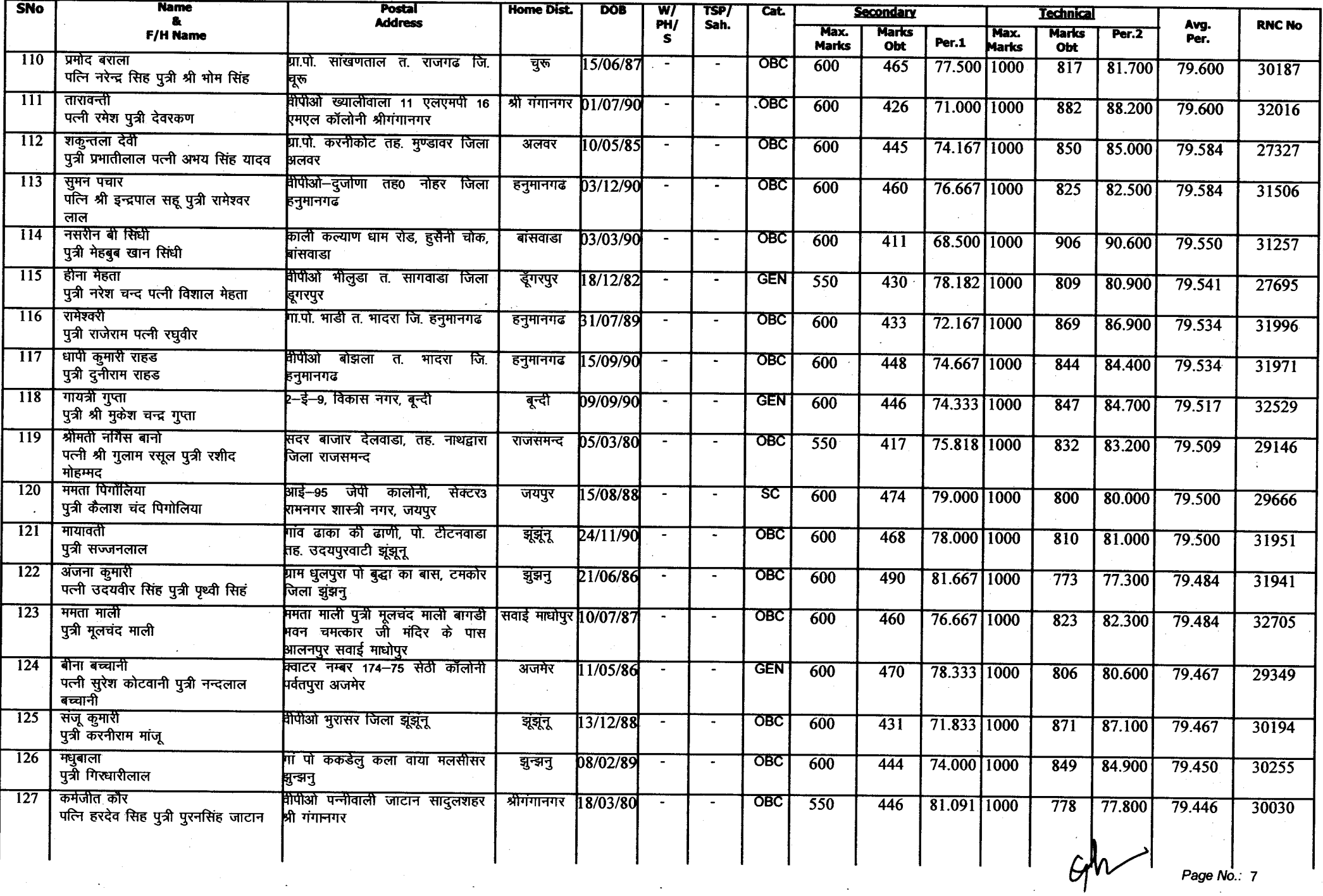

 $\mathbf{\hat{M}}$  .

## ANM MERIT LIST-FINAL (GENERAL-CATEGORY)

Amexure-A

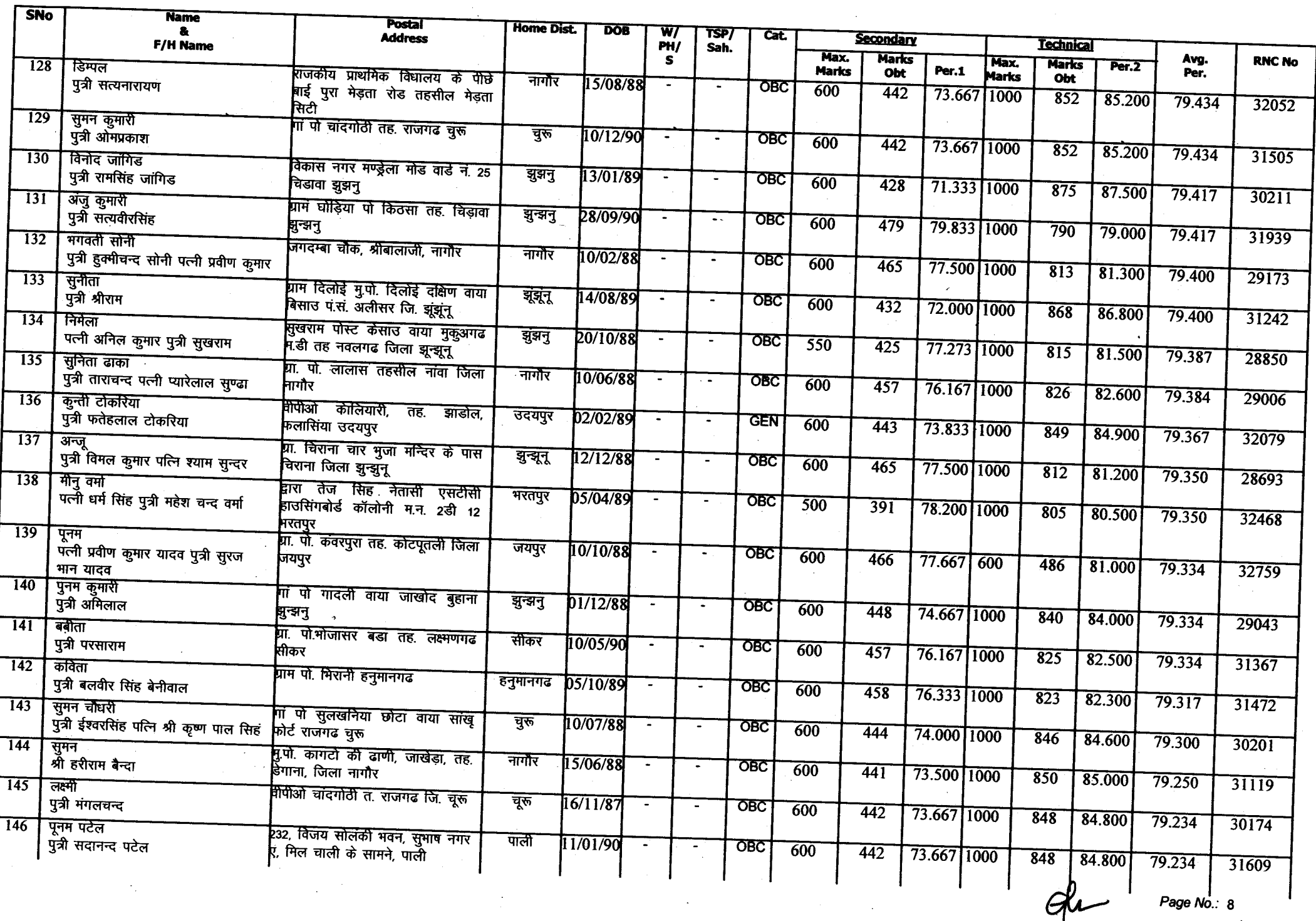

 $\mathcal{A}$ 

## Annexure-A

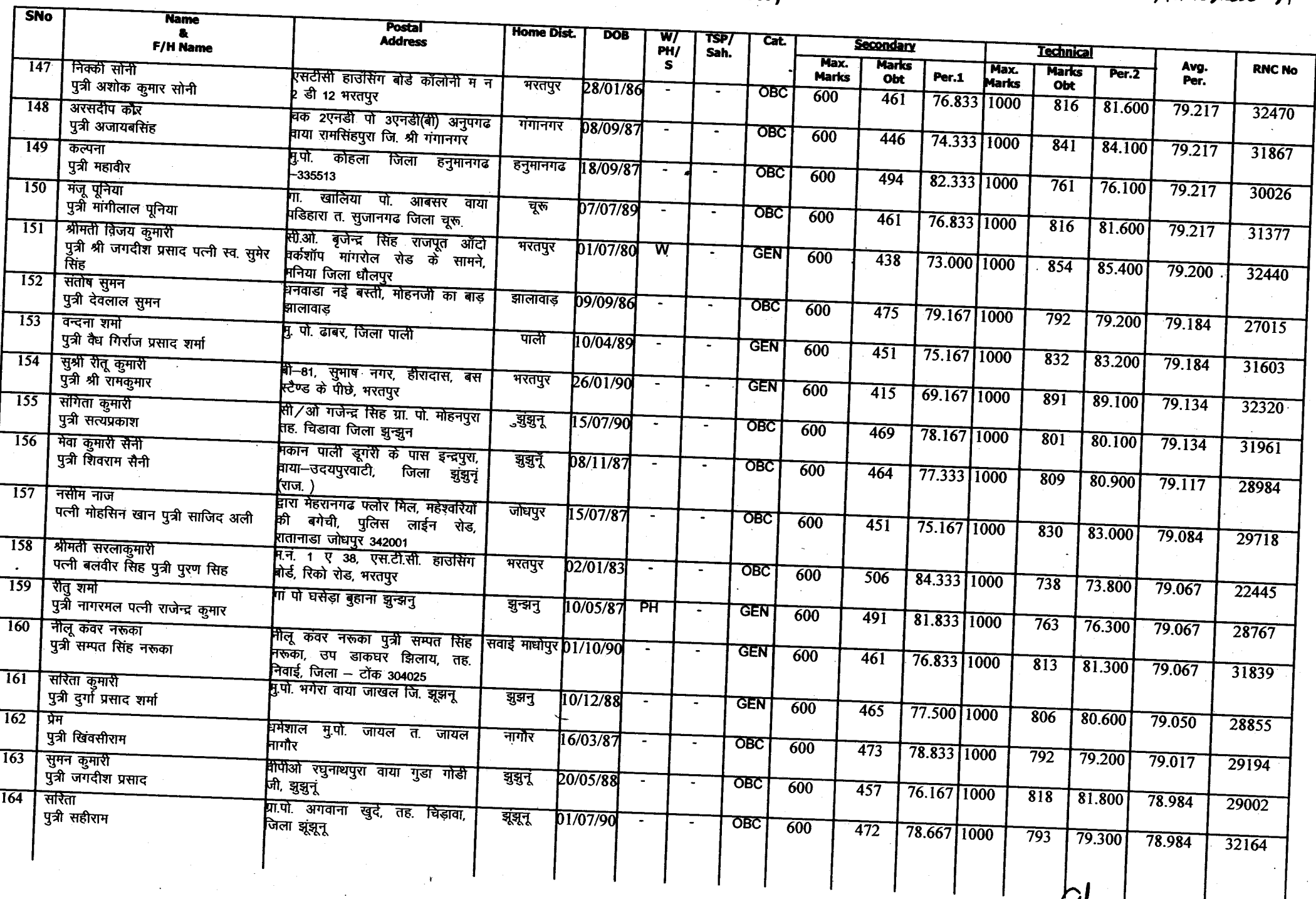

 $C41$  Page No.: 9

Annexure-A

 $\bullet$ 

## **ANM MERIT LIST-FINAL<br>(GENERAL-CATEGORY)**

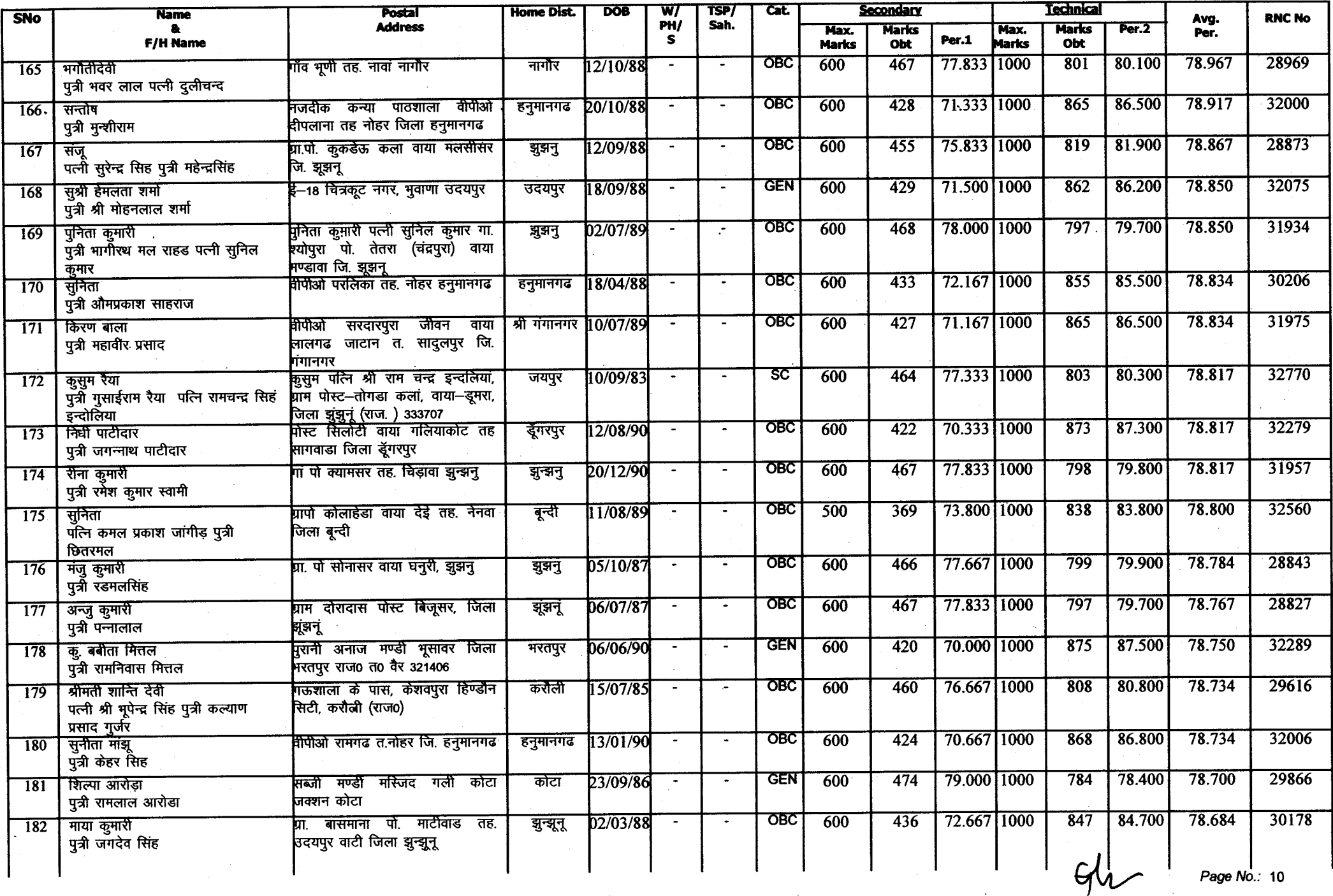

 $\Delta \phi$ 

Annexure A

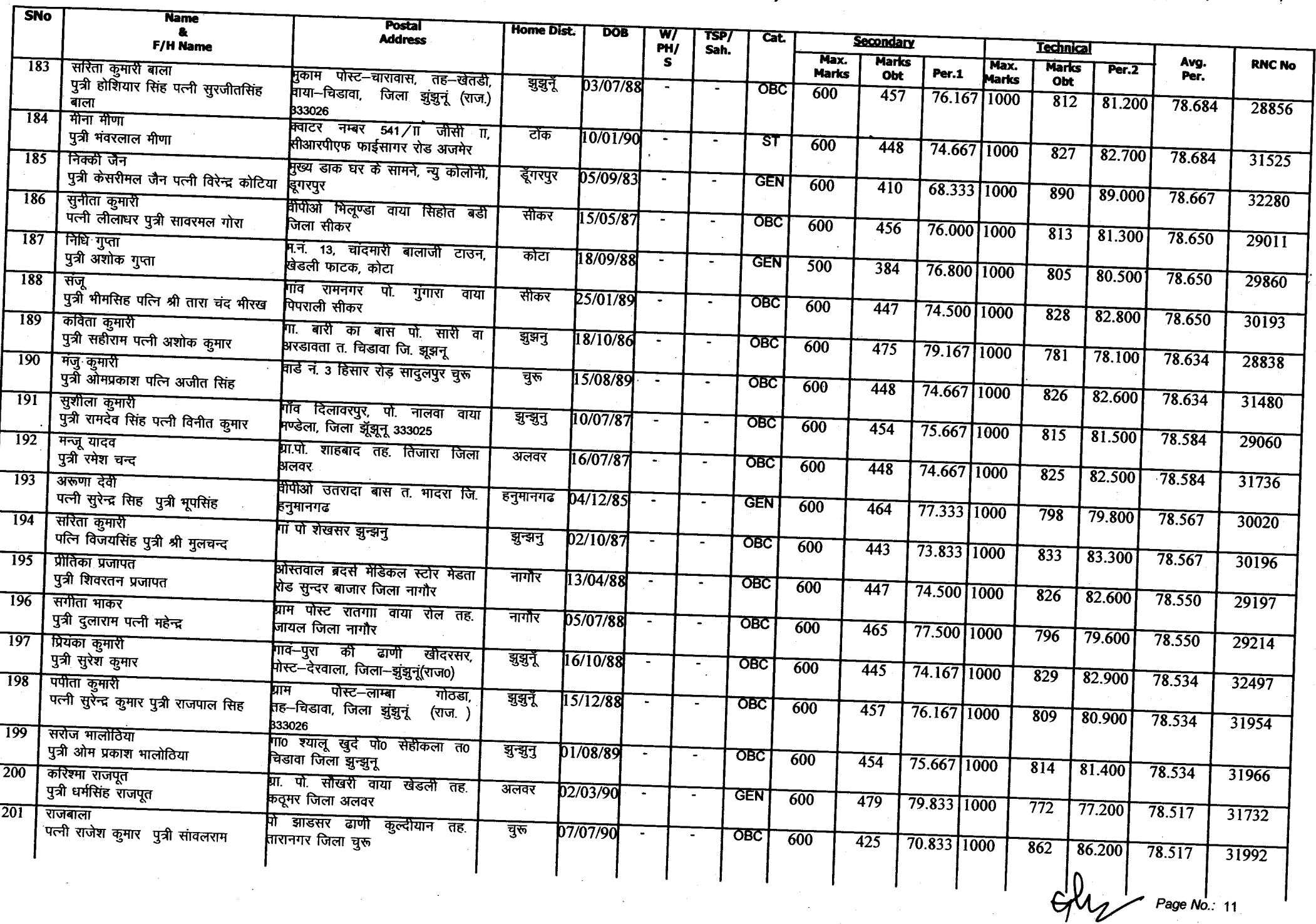

Annexure-A

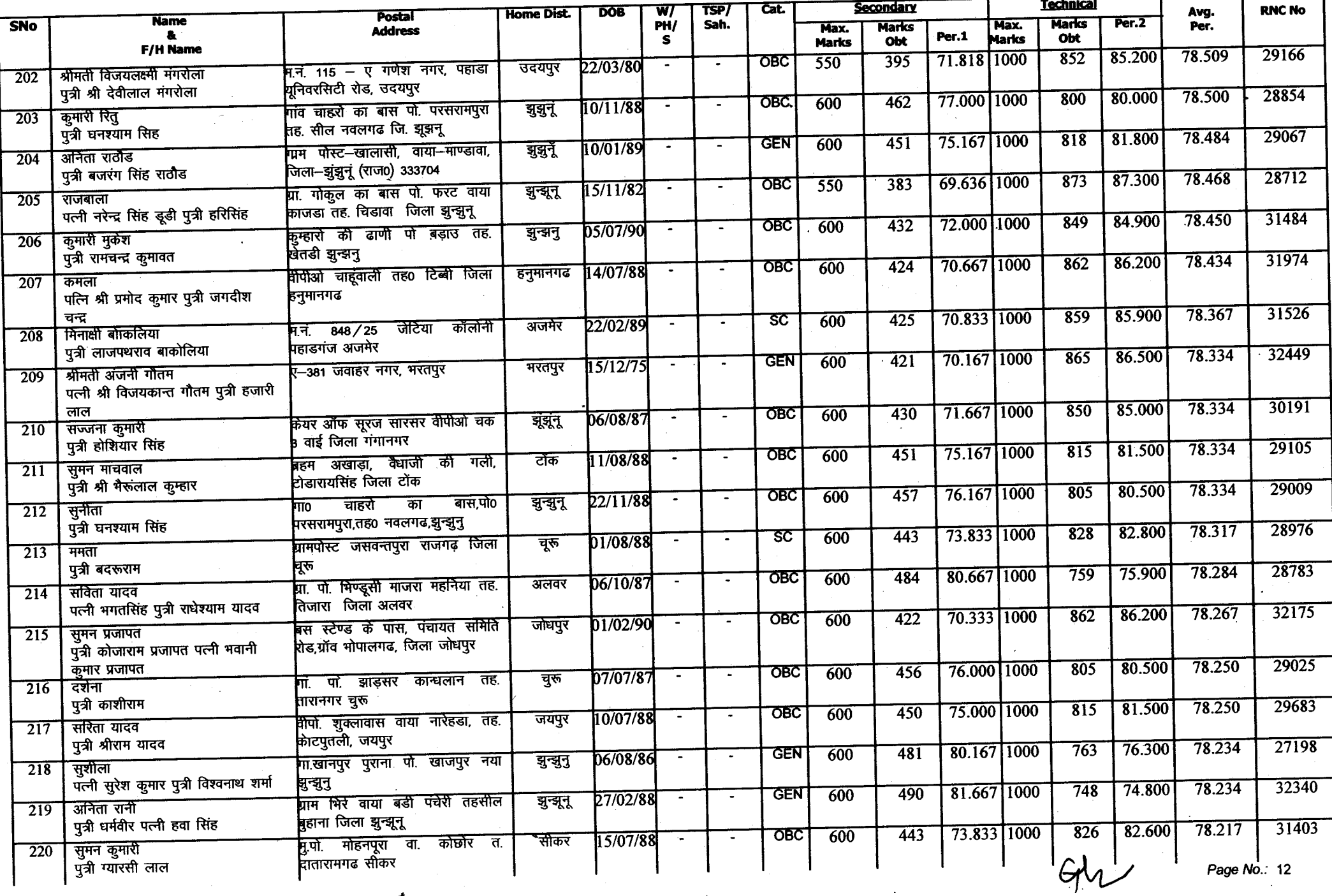

 $\mathbf{A}$ 

 $\sim 10^7$ 

Amnexure-A

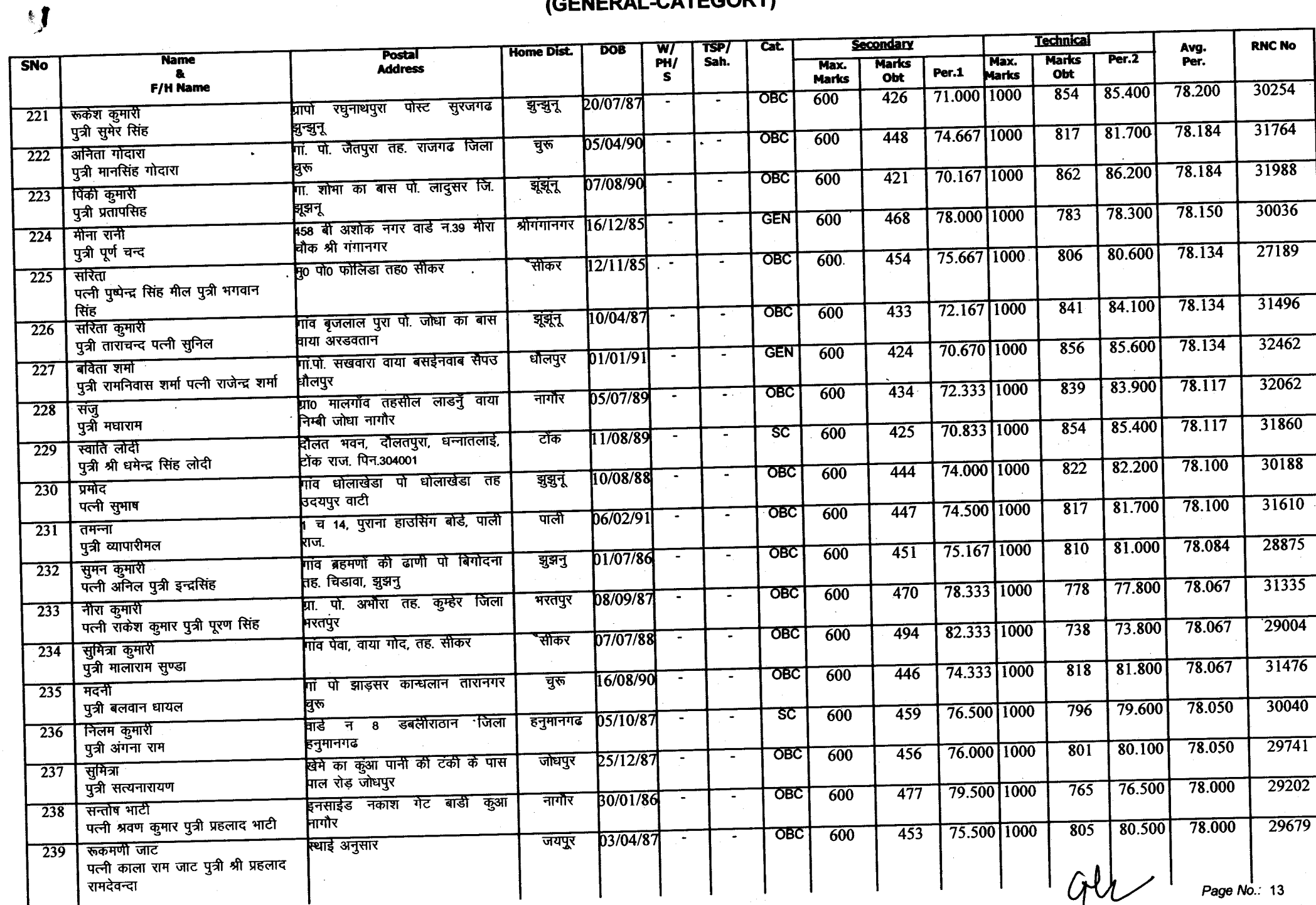

Ø

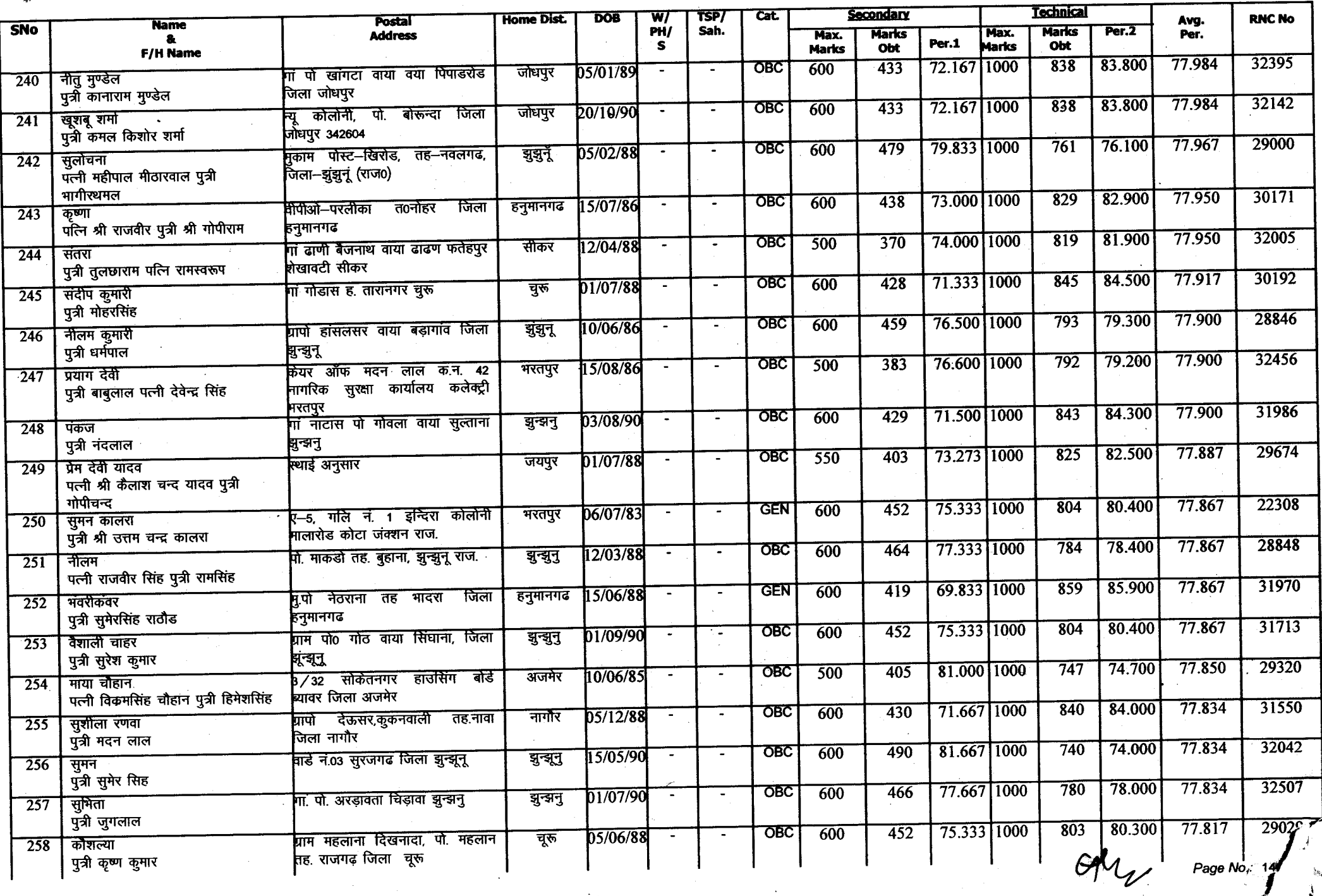

Annexure-A

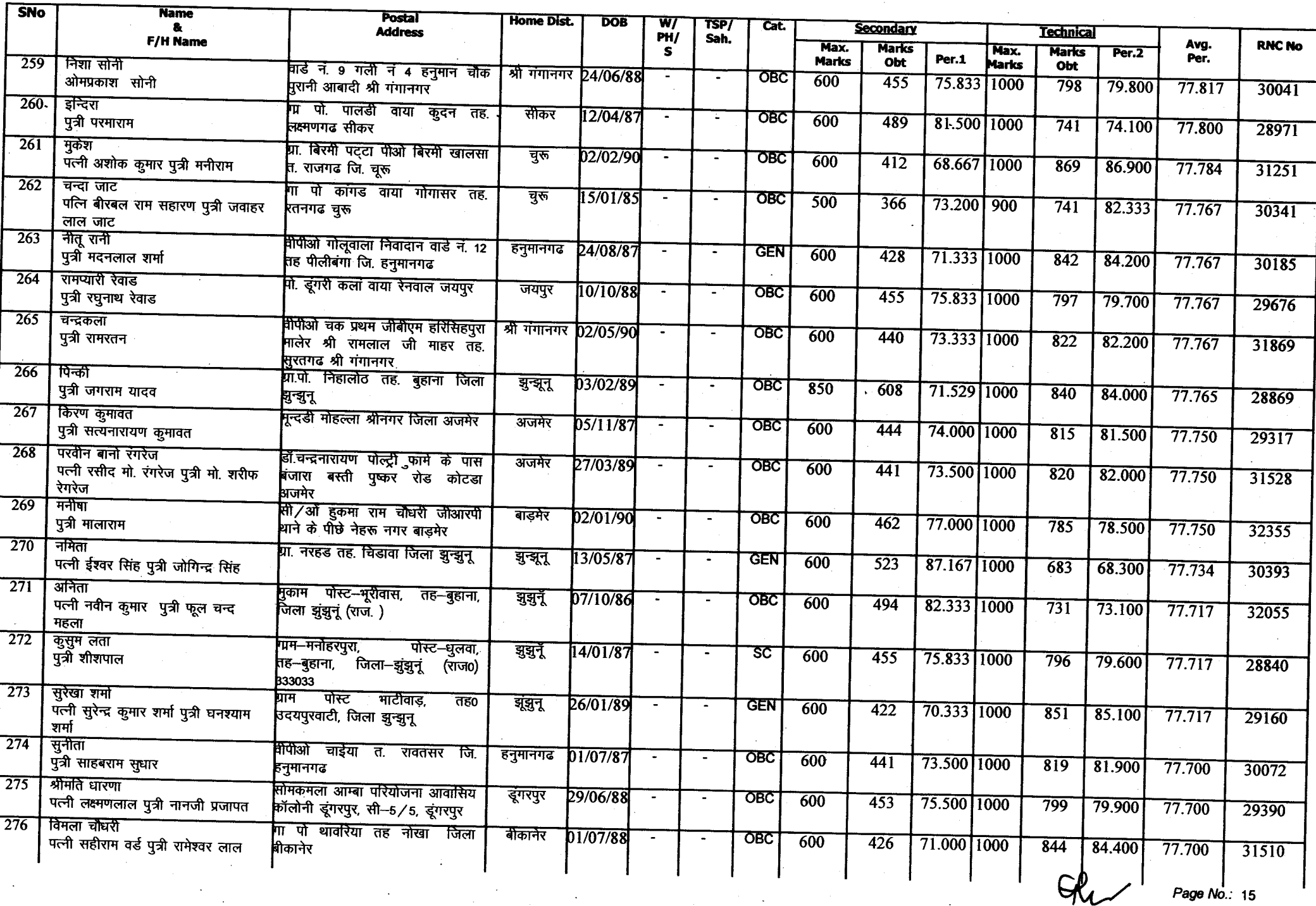

Annexure-A

 $\overline{\phantom{a}}$ 

Annexure-A

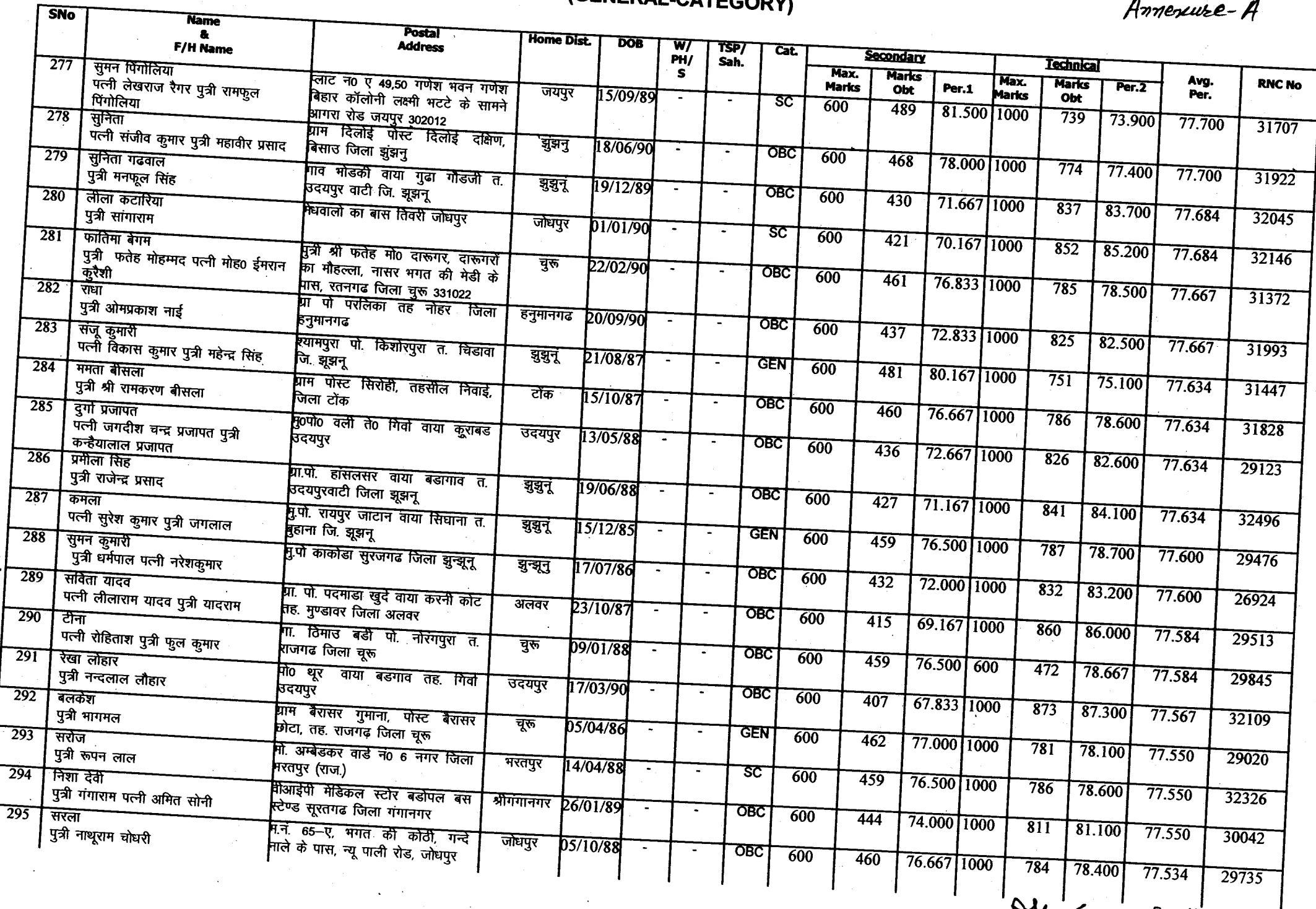

. ⊾

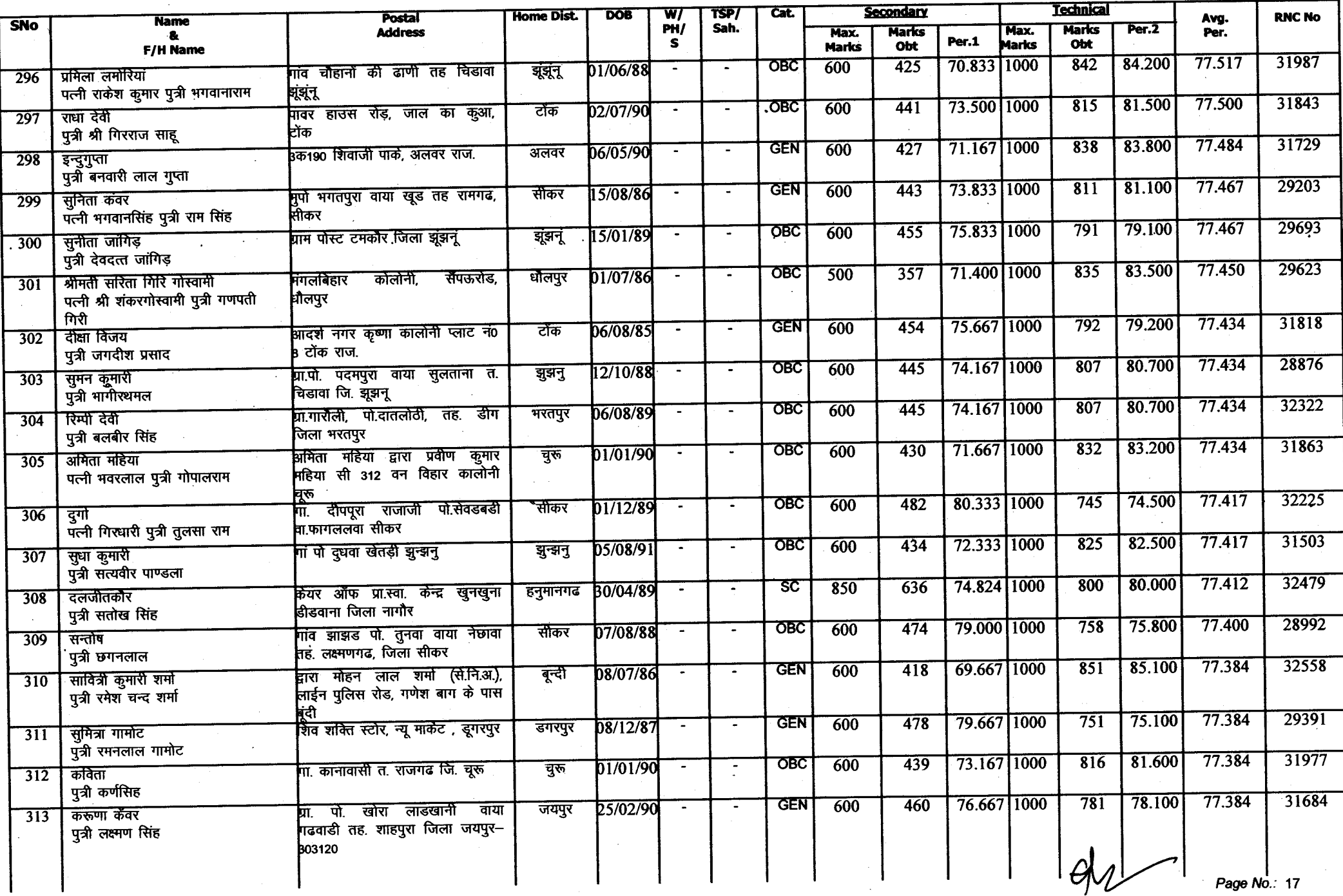

Annexure-A

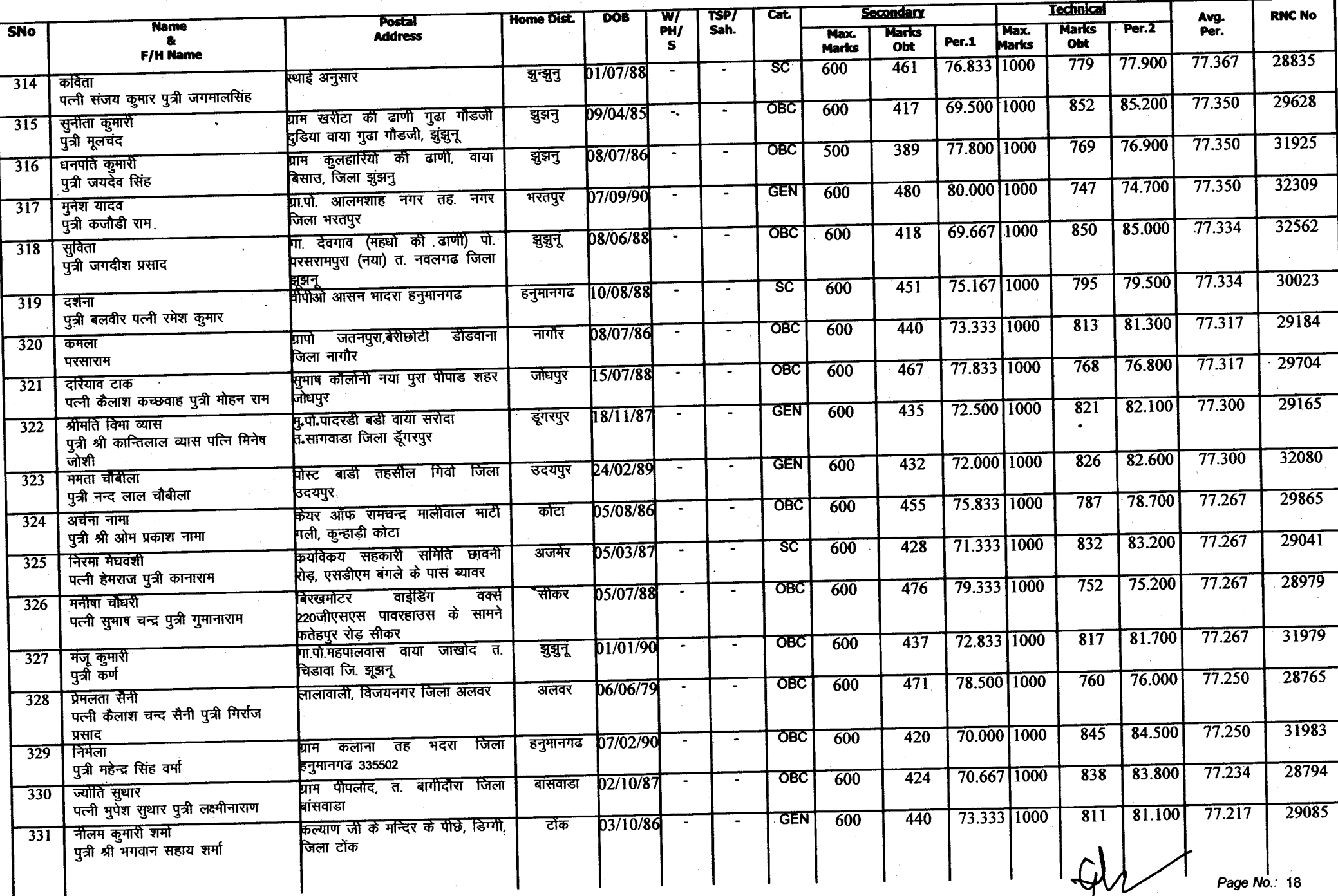

Annexure-A

 $\overleftrightarrow{\!\!\!i}$ 

Annexure-A

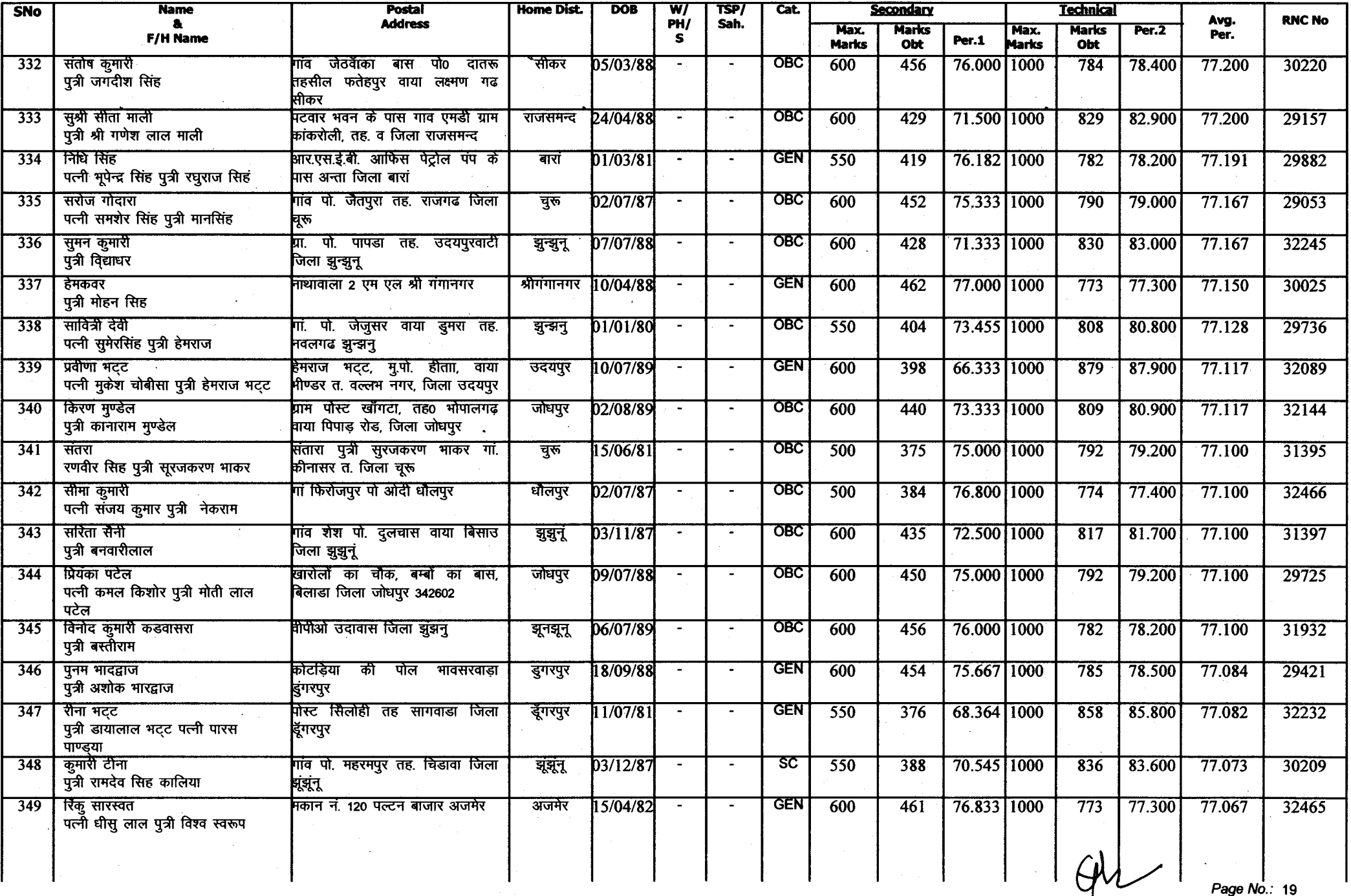

Annexure-A

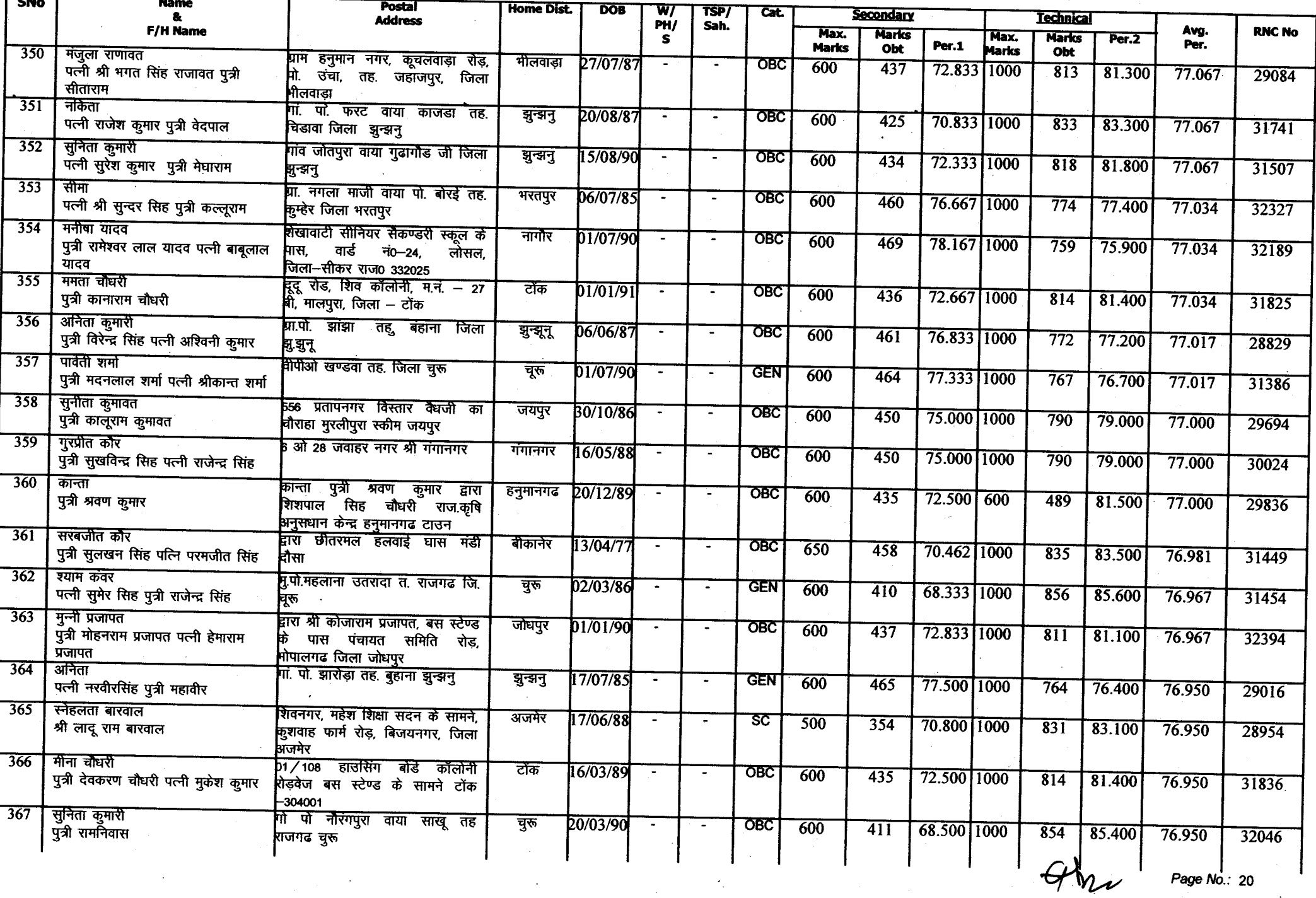

 $\mathcal{A}^{\mathcal{A}}$ 

 $\ddot{\phantom{1}}$ 

Amnexure-A

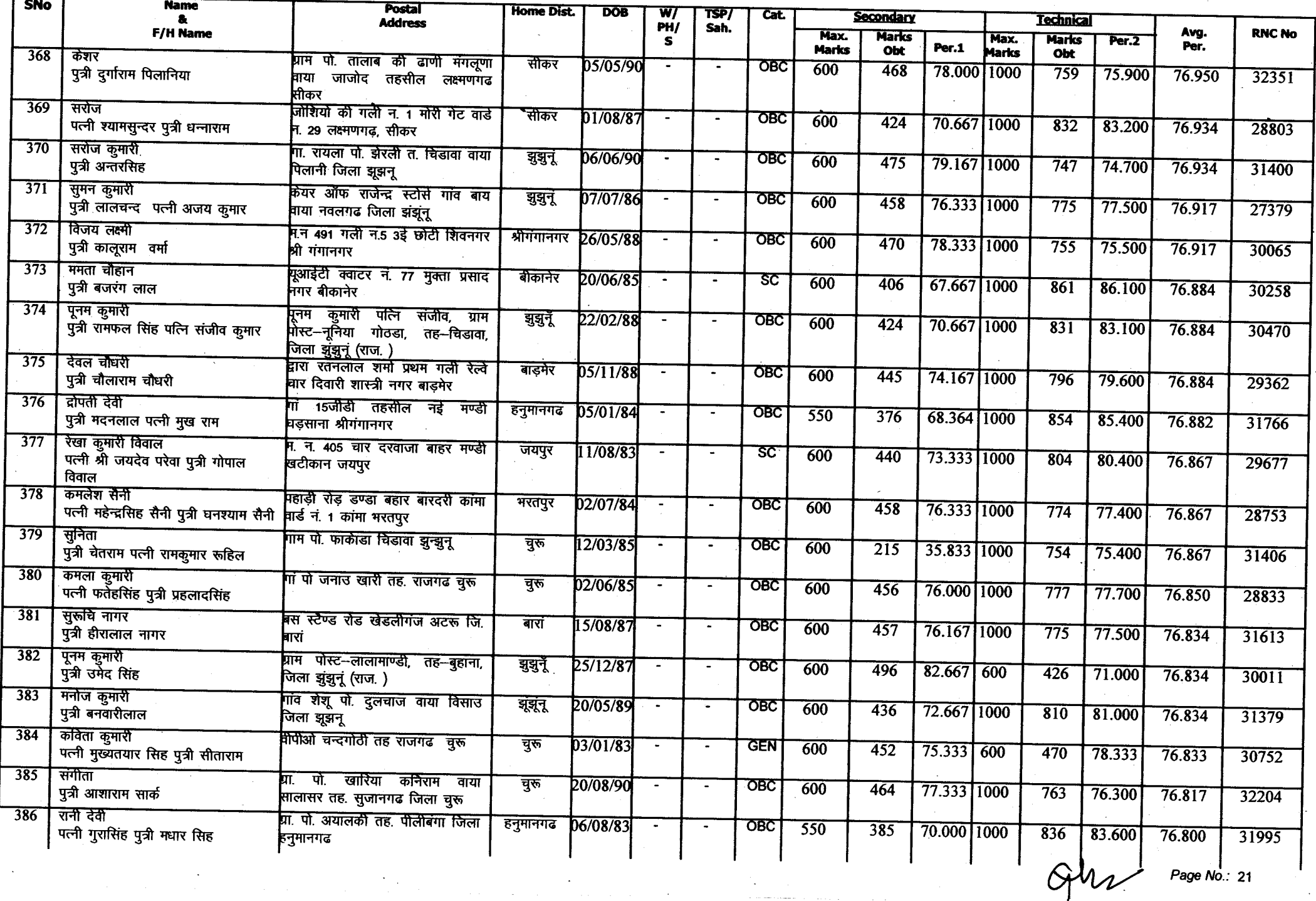

Annexure-A

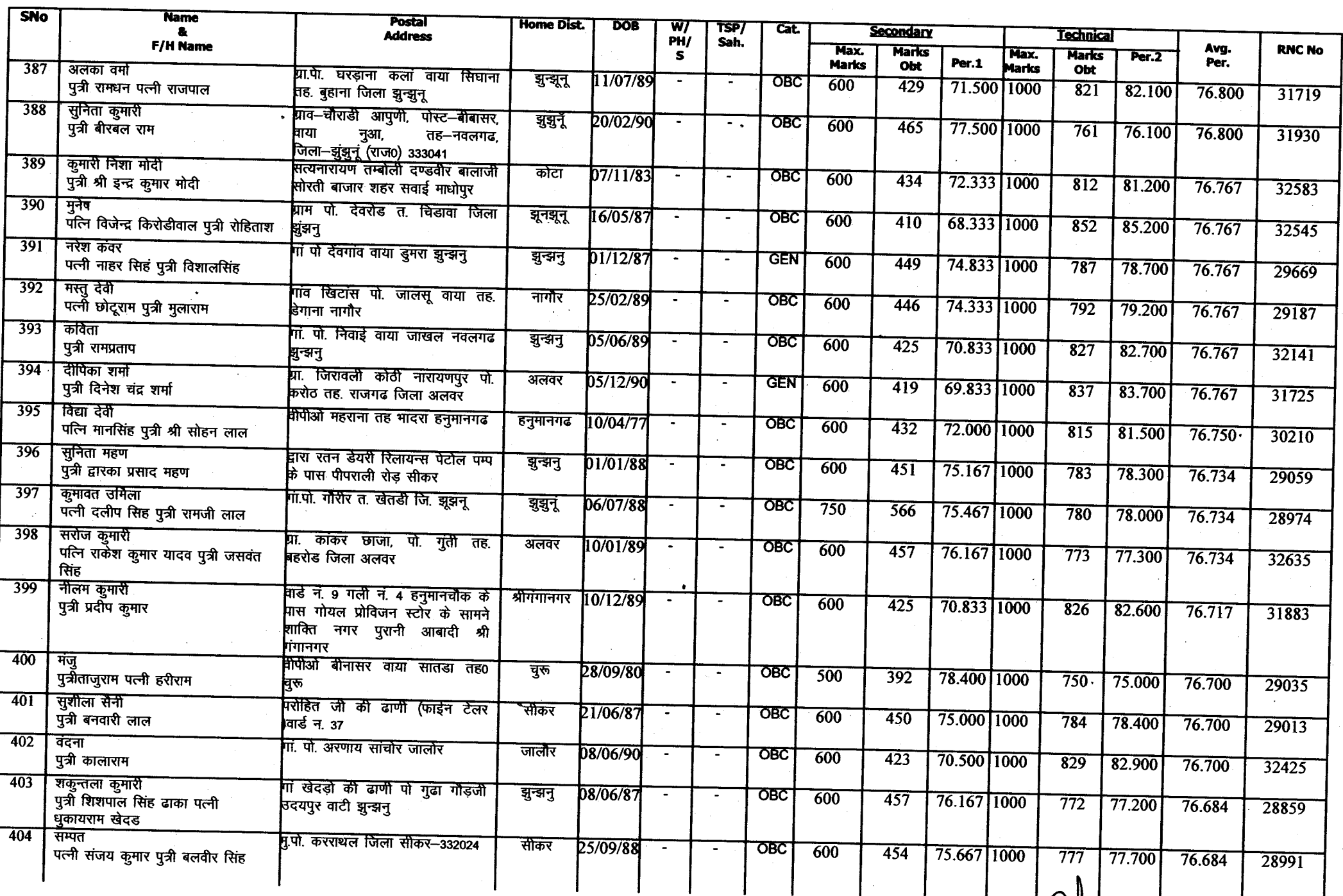

Page  $N_o$ : 22

**UM** 

 $\epsilon$ 

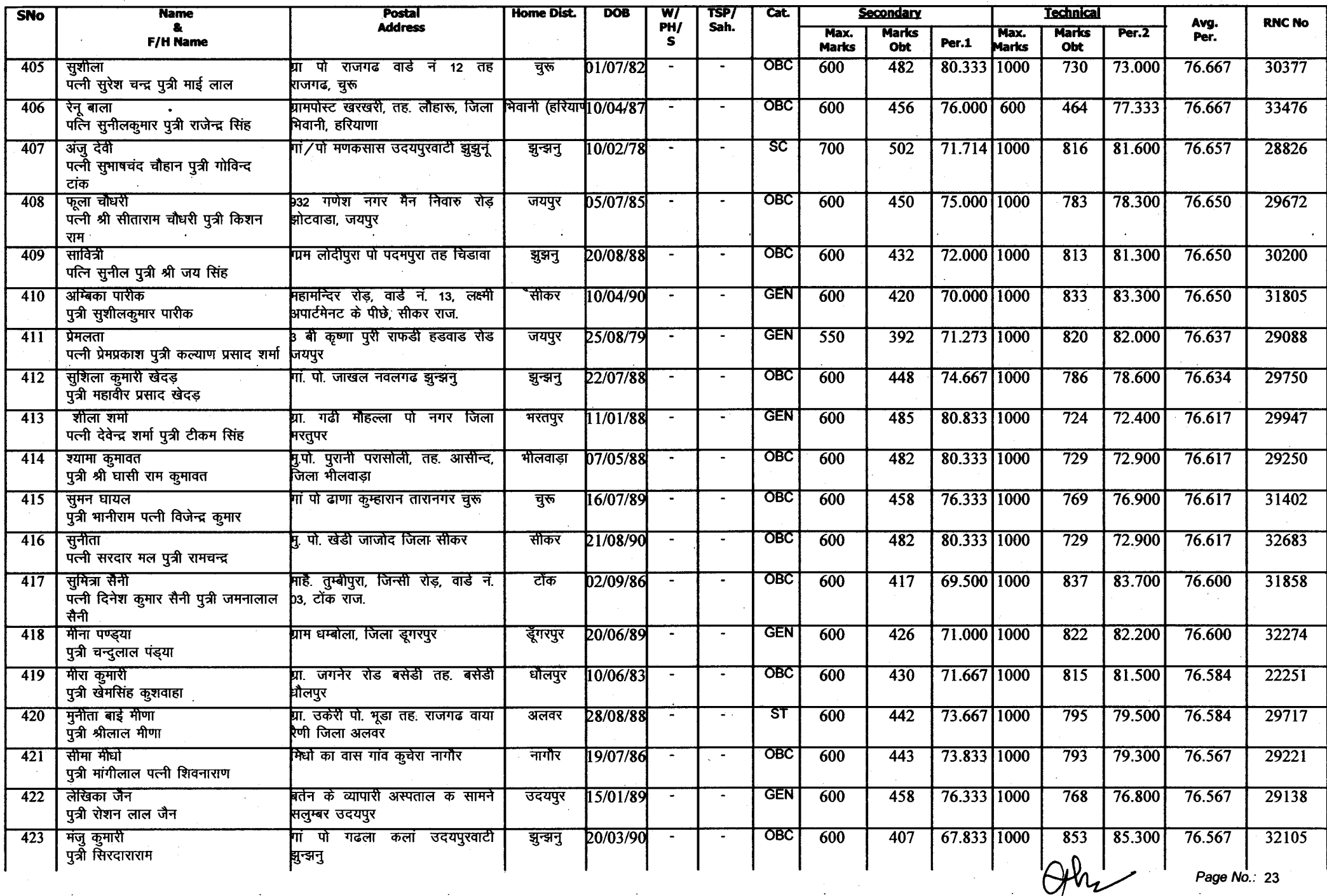

Page No.: 23

Annexure-A

 $\rightarrow$ 

Annexure-A

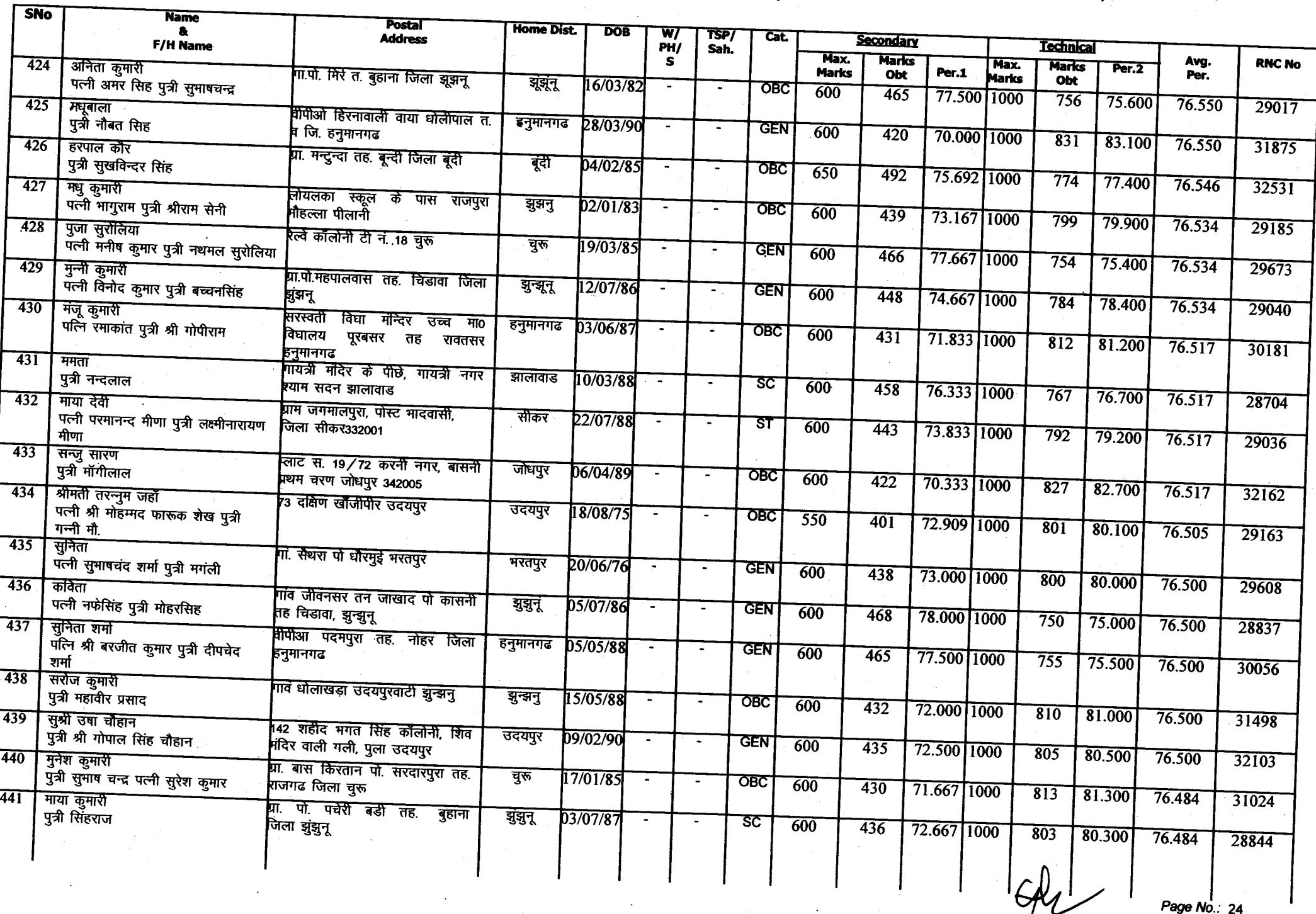

Annexure-A

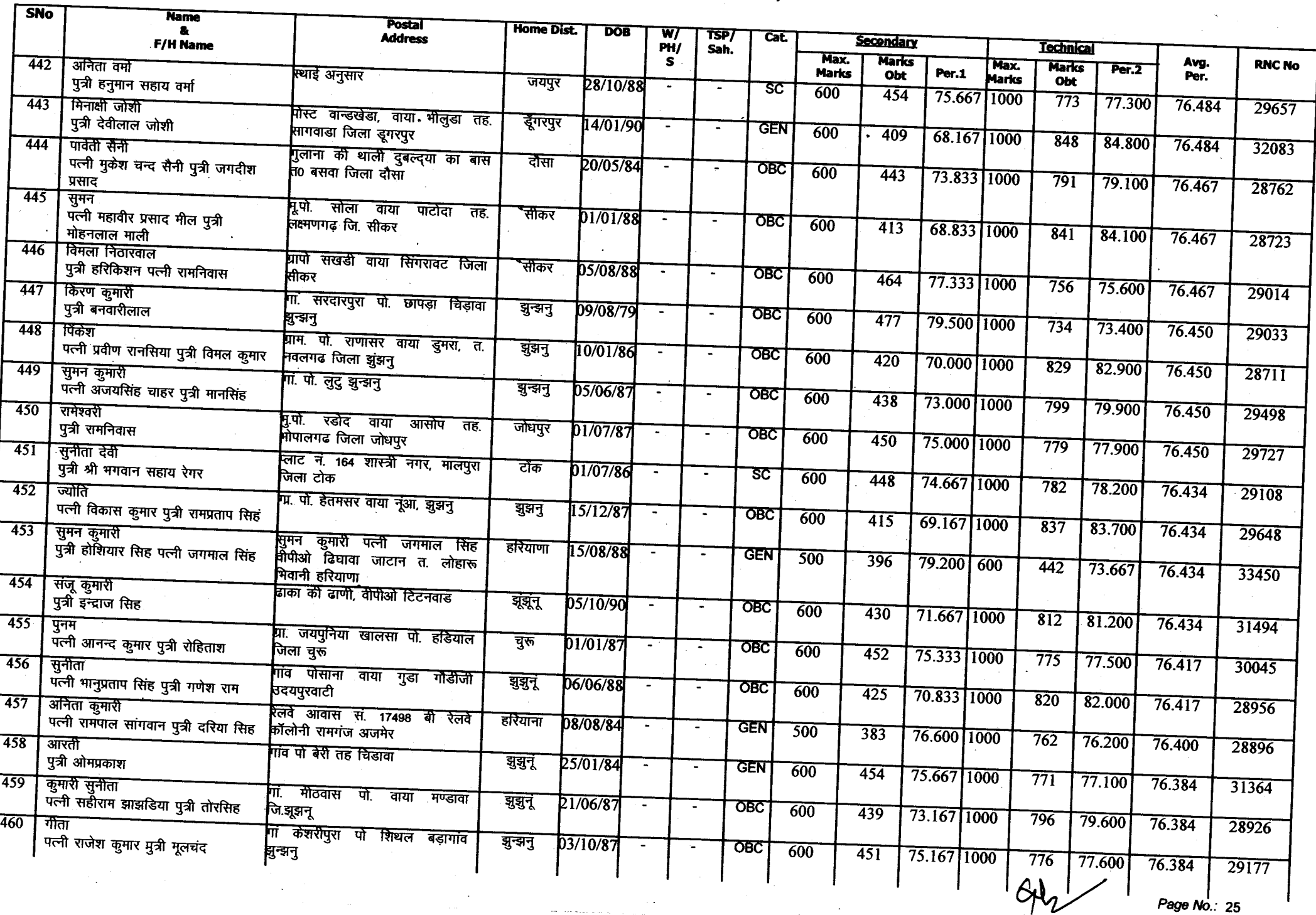

¥.

 $\overline{\mathbf{M}}$ 

Amnexure-A

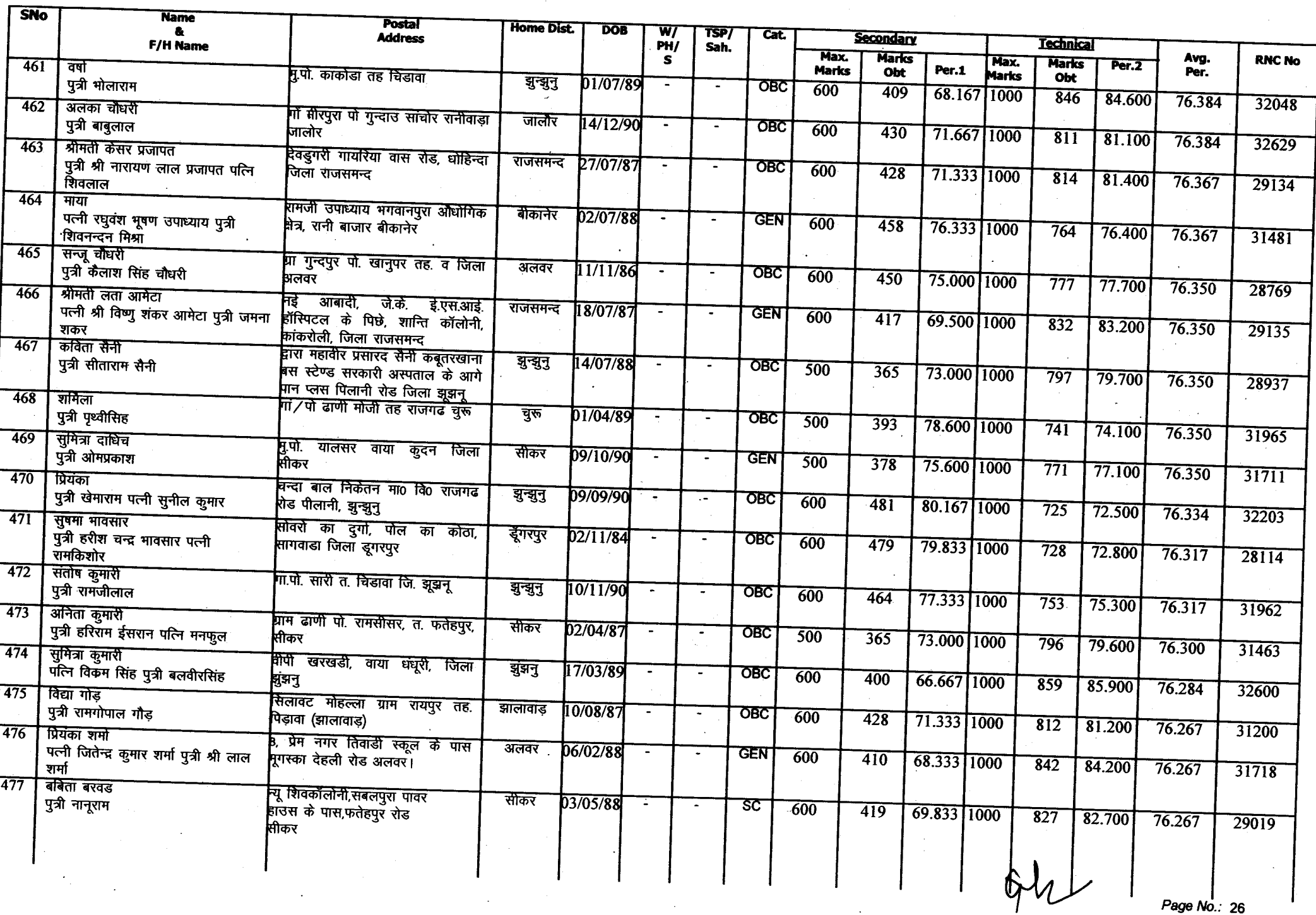

 $\overline{ }$ 

## Amexure-A

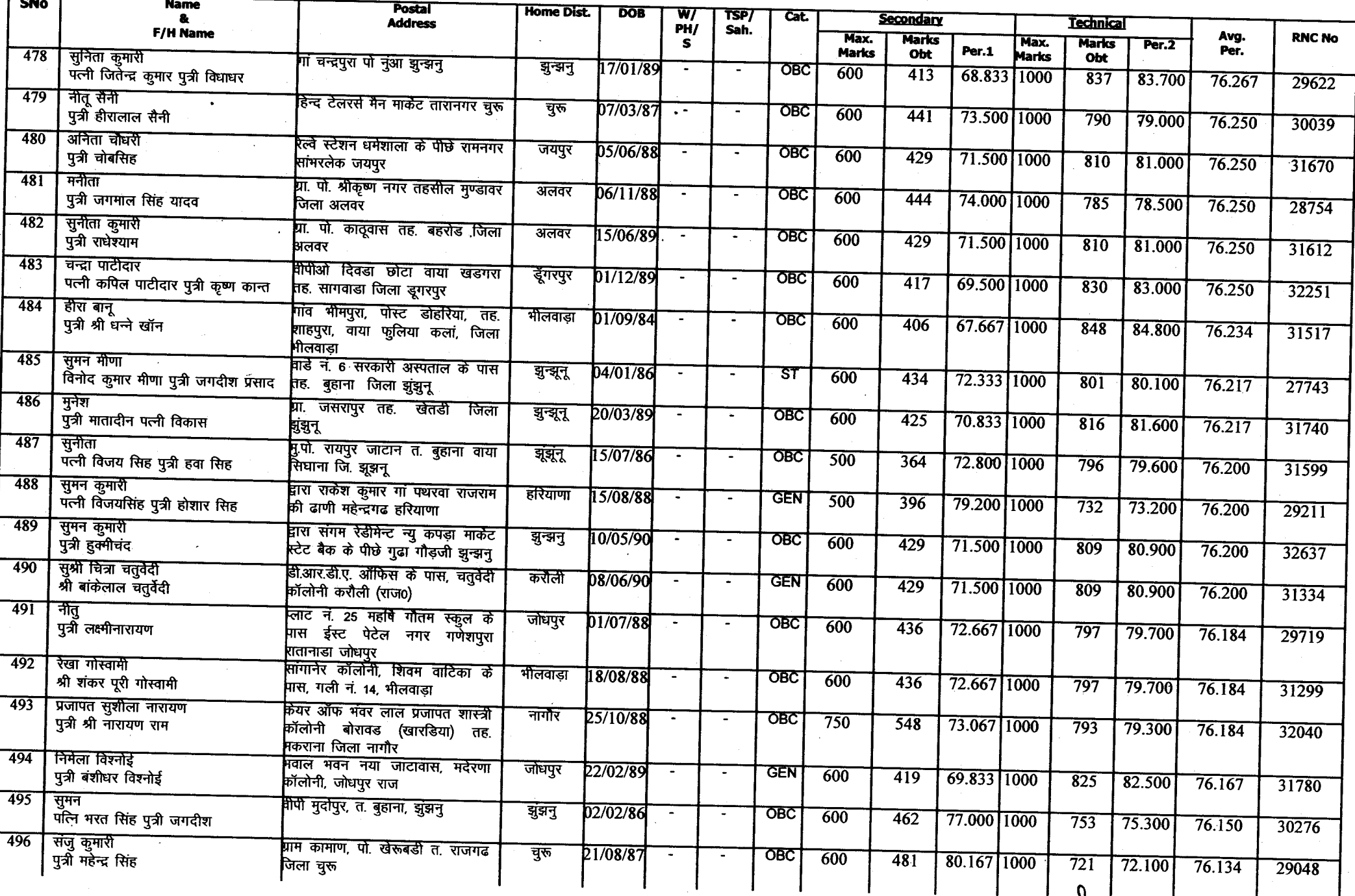

Page  $N_0$ : 27

 $C\llap / \sqrt{2}$ 

Annexure-A

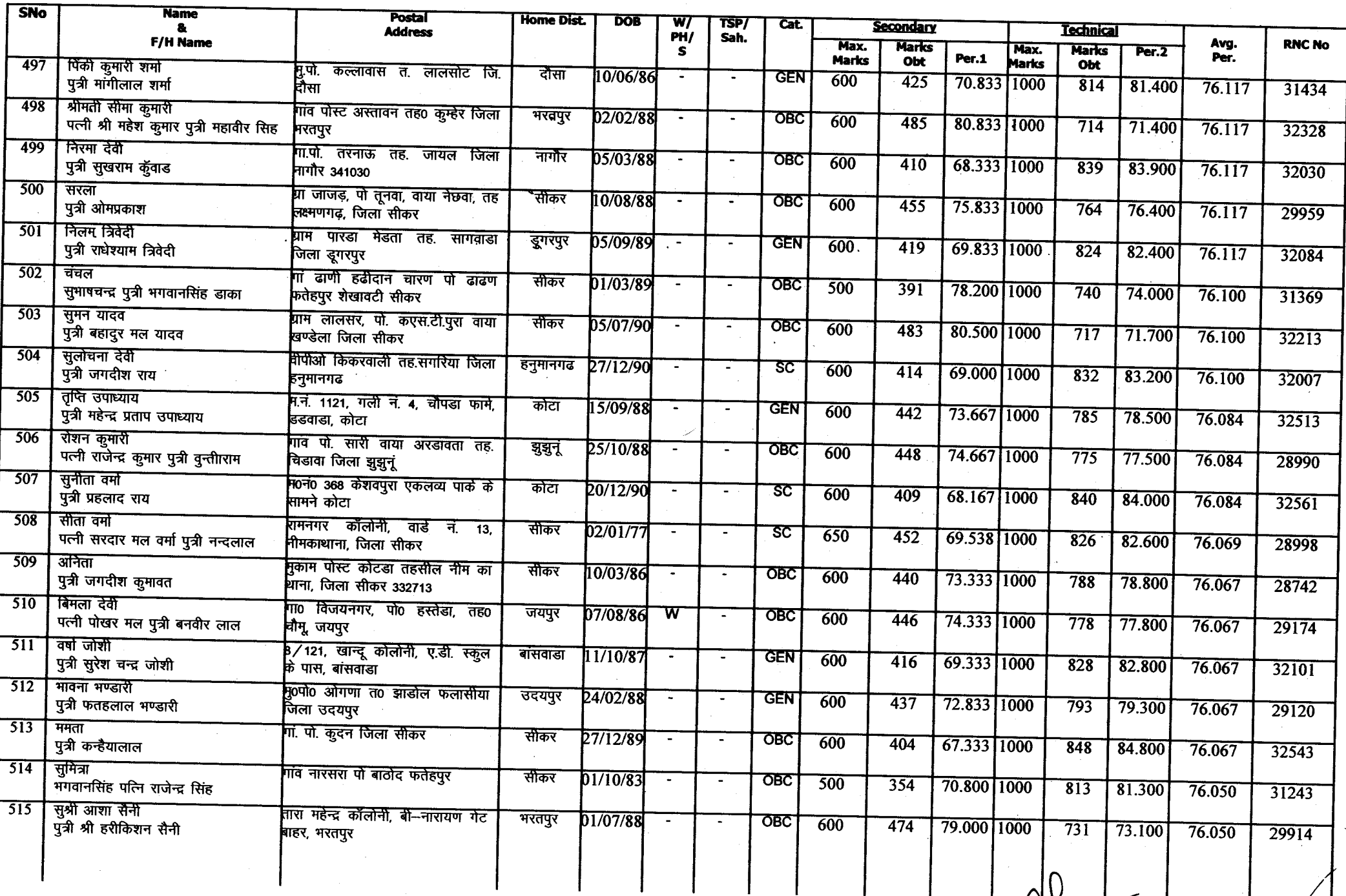

Page No. 28  $/$  1

 $\mathcal{L}$ 

Annexure-A

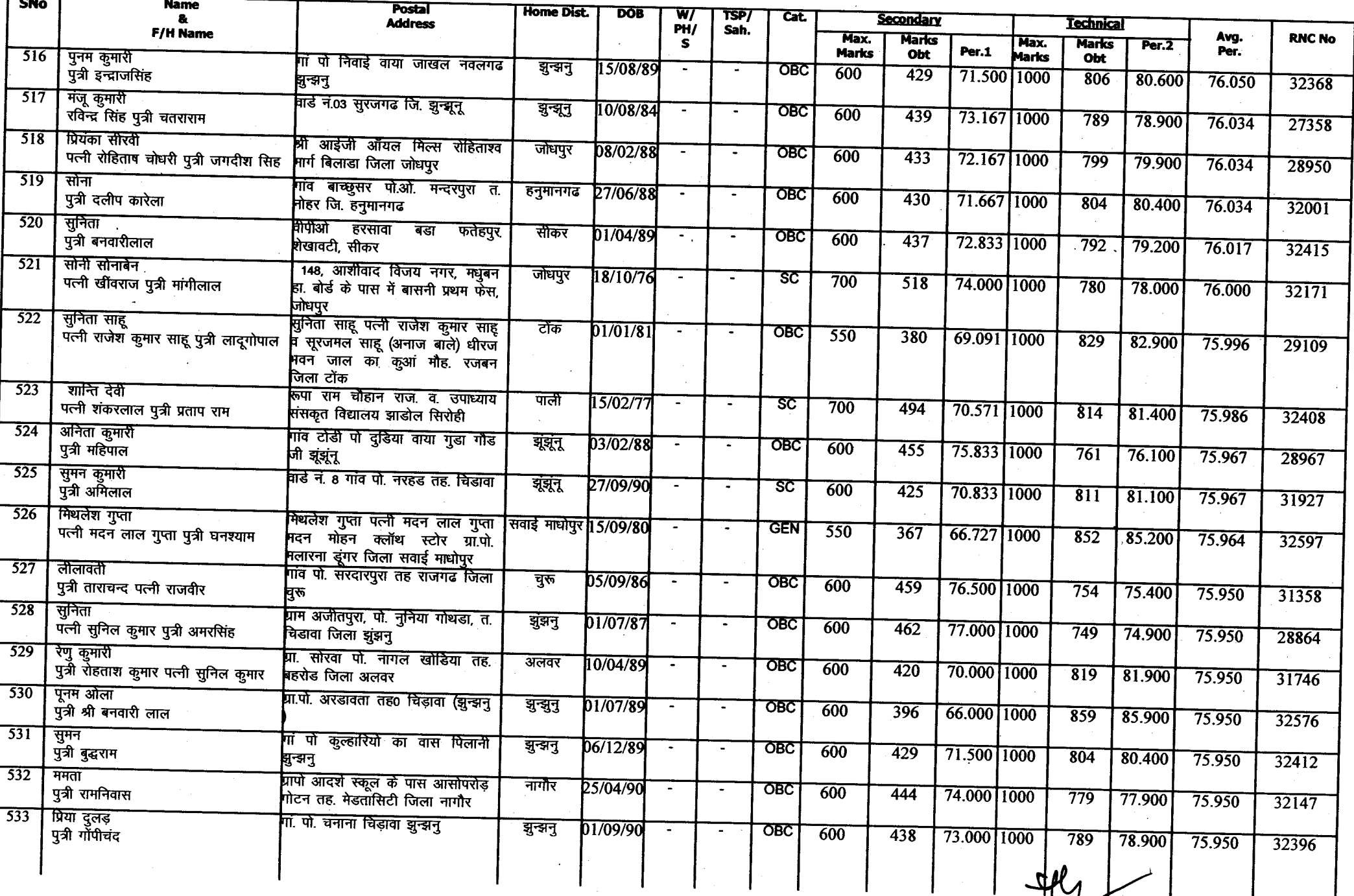

## Ammexure-A

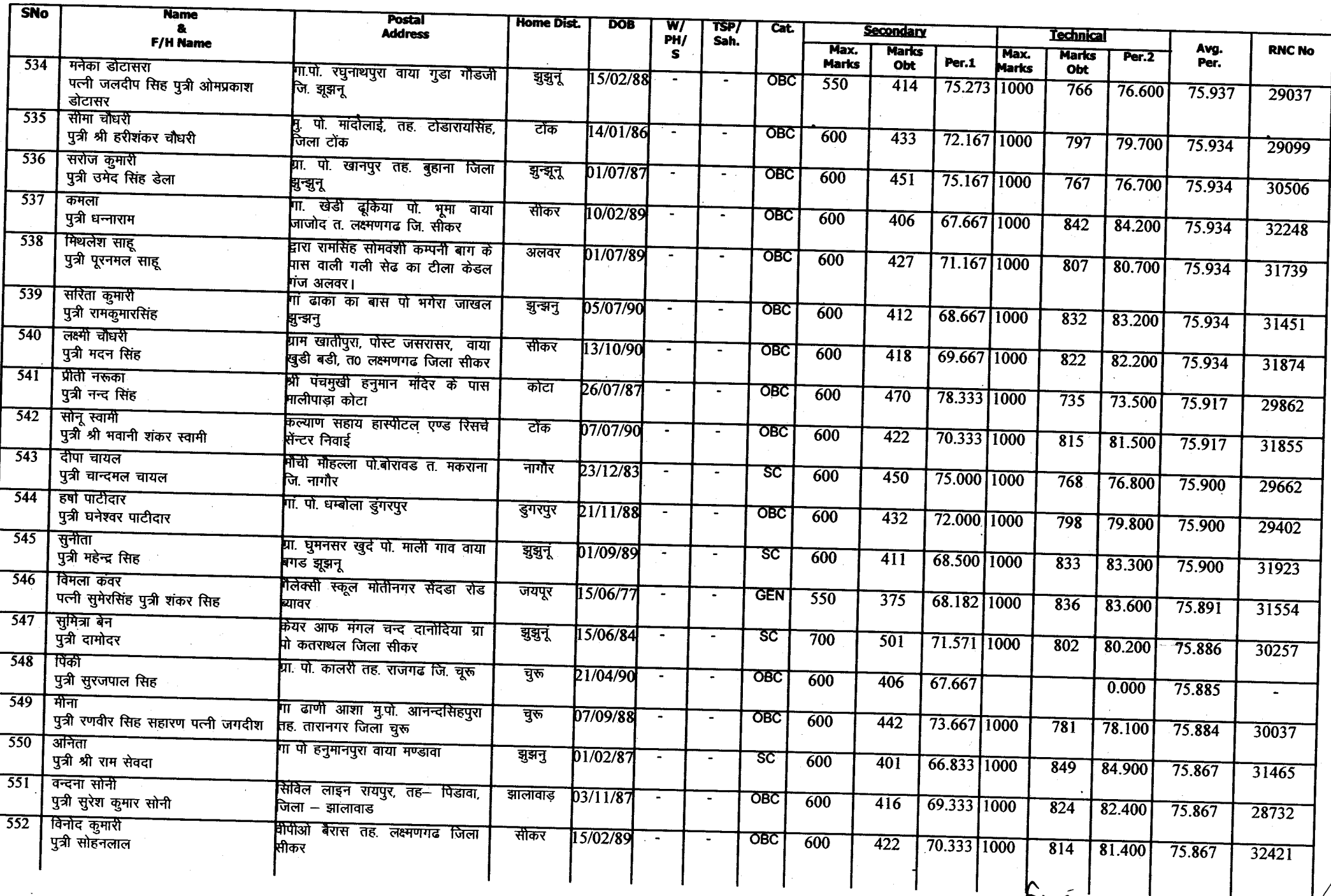

Page No.: 30

M

Amnexure-A

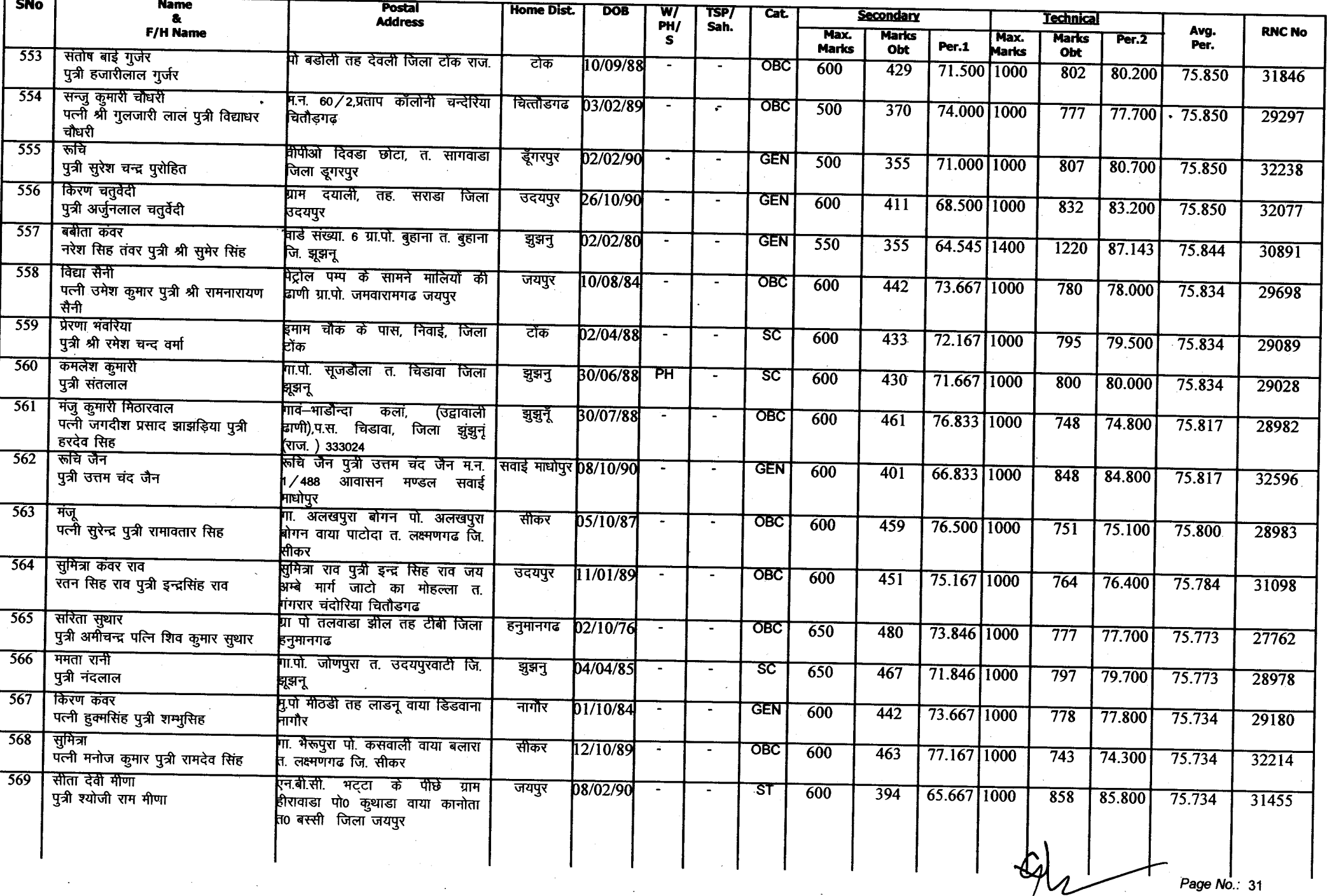

Annexure-A

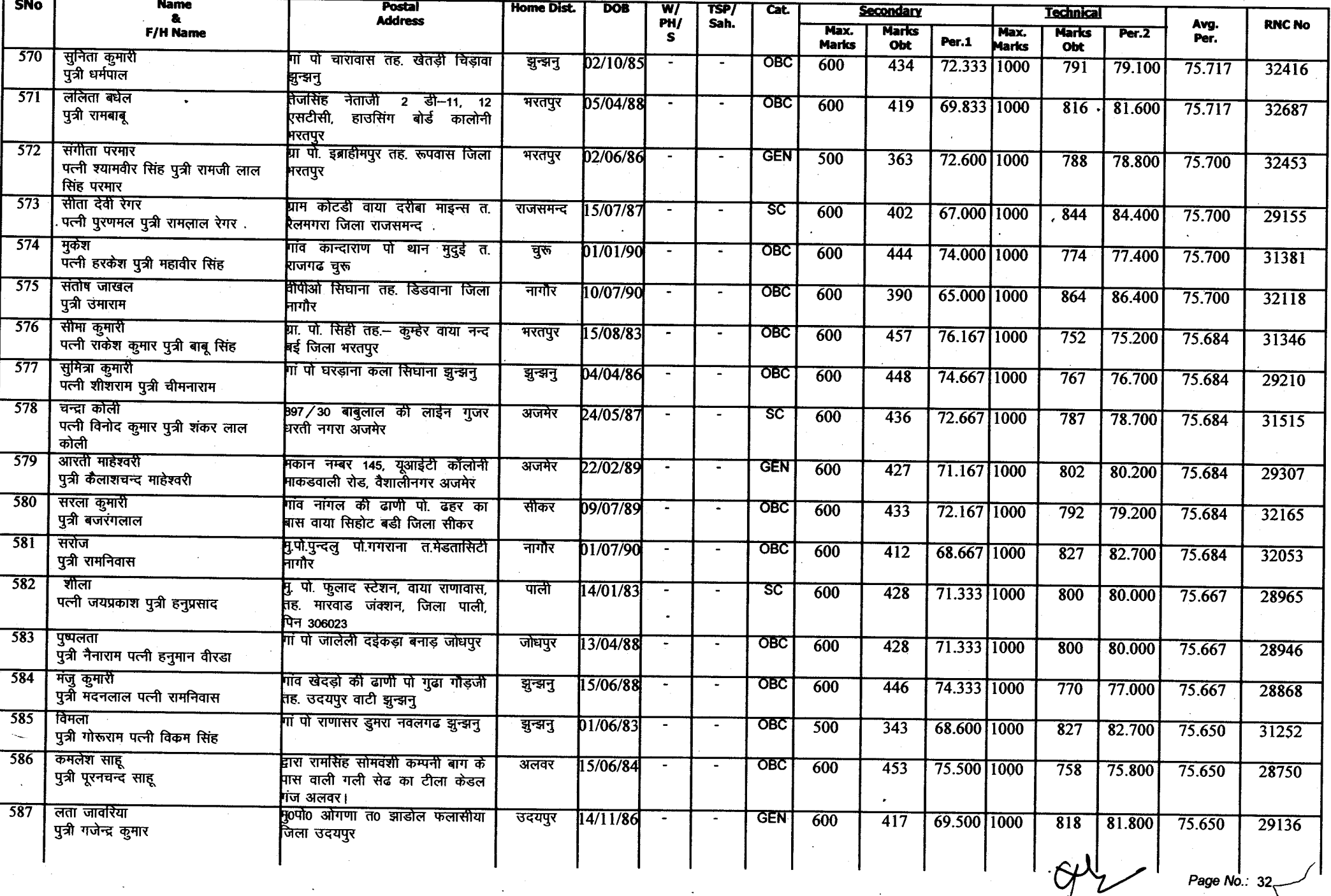

Page  $N_0$ : 32

 $\lambda_{\rm{H}}$ 

## Annexure-A

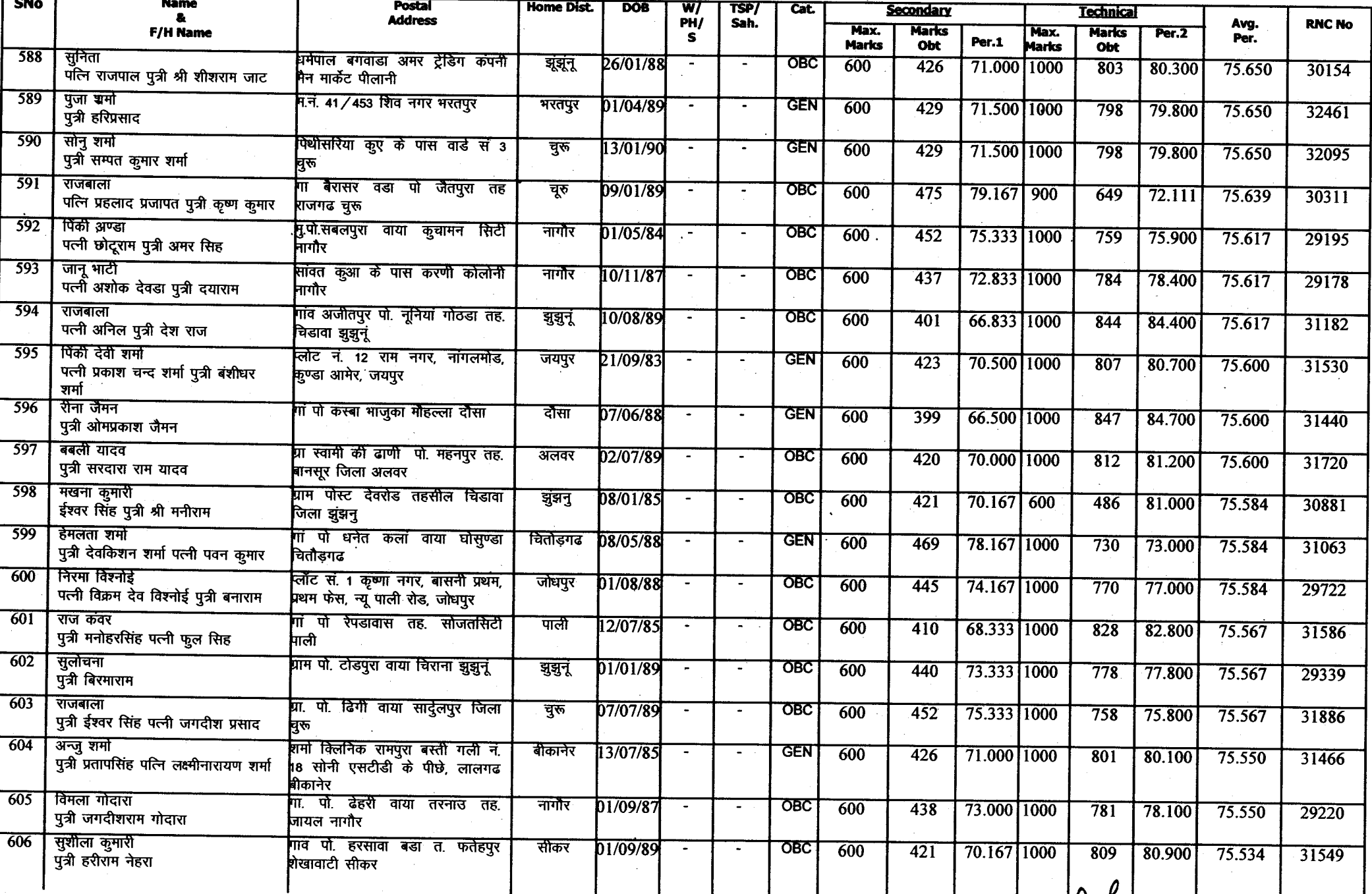

Page  $N_{0}$ .: 33

 $\Delta$ 

Amexure-A

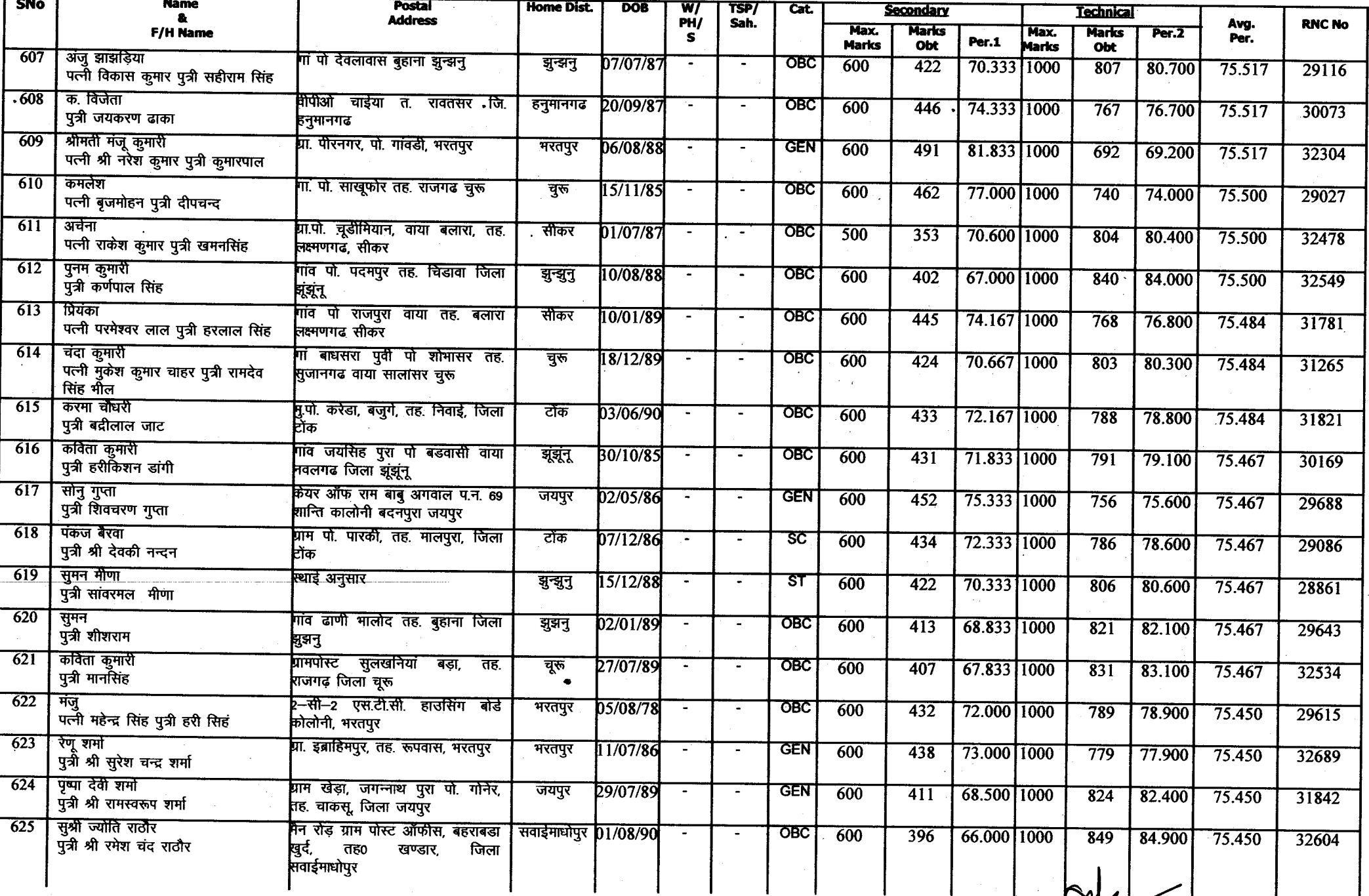

Page  $N_0$ : 34

 $\sum_{i=1}^{n}$ 

Annexure-A

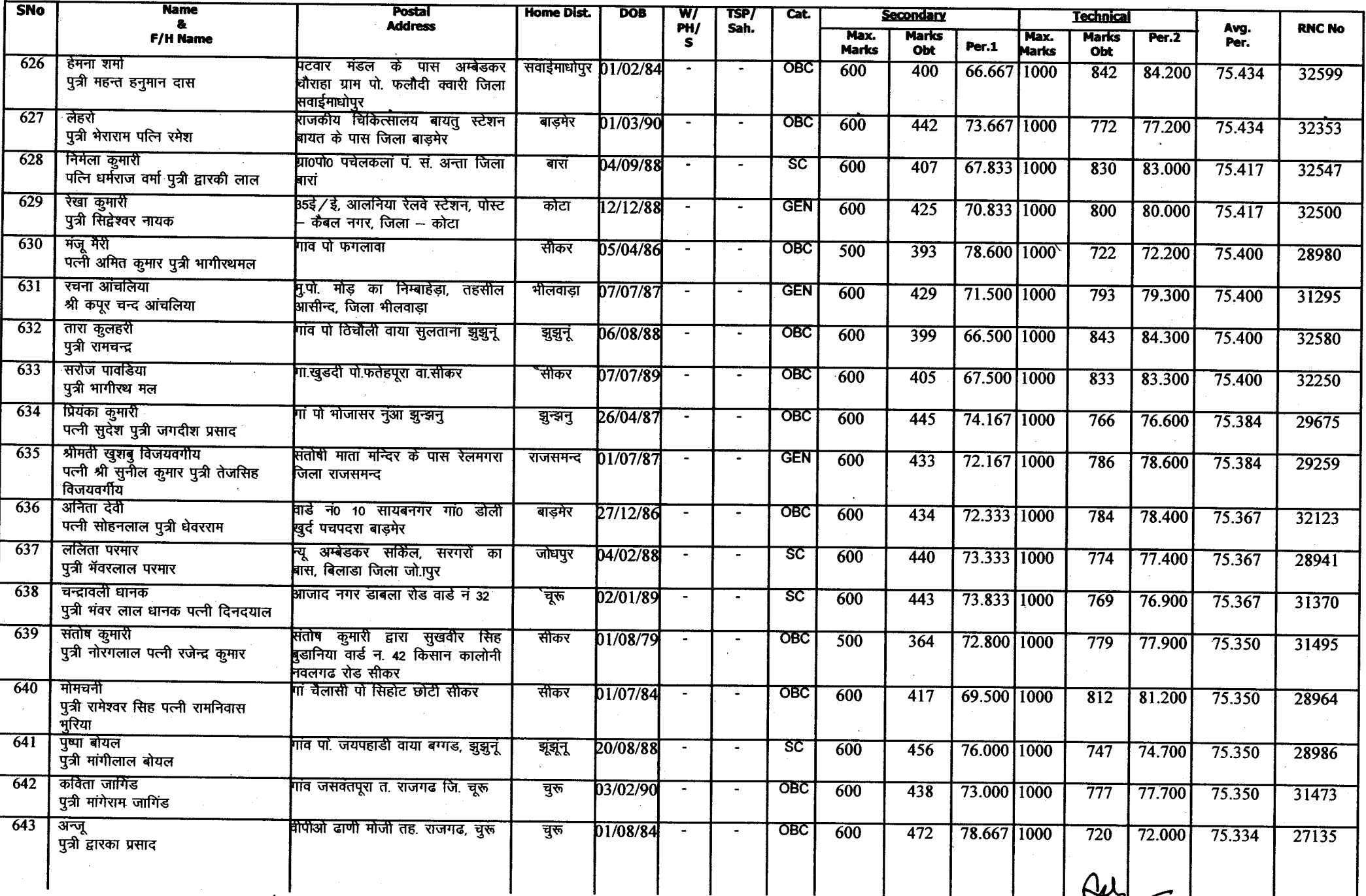

Page  $N_0$ : 35

سا اس

专  $\mathcal{F}_1$  Annexure-A

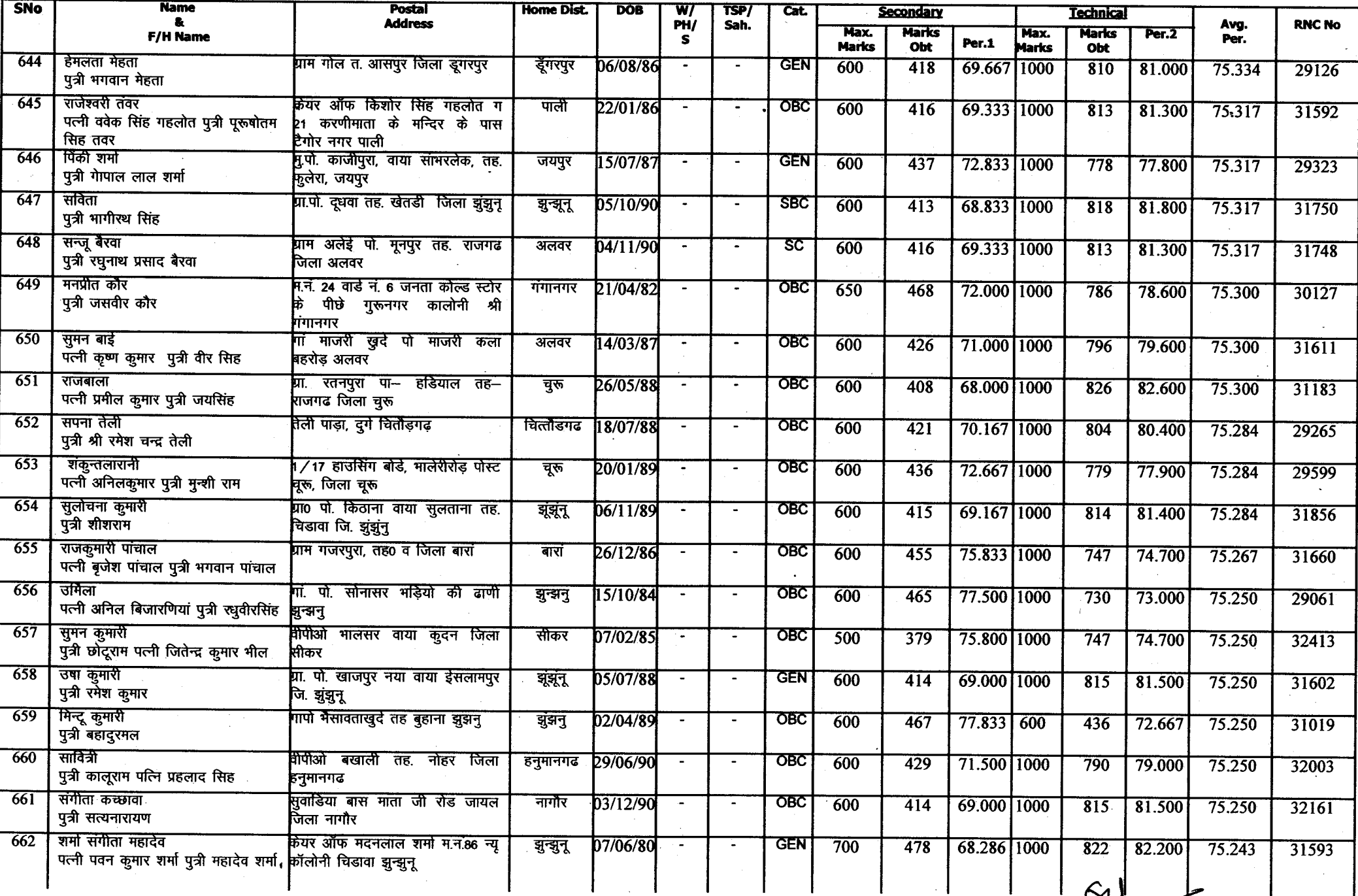

 $\hat{\mathcal{N}}$ 

Amercure-A

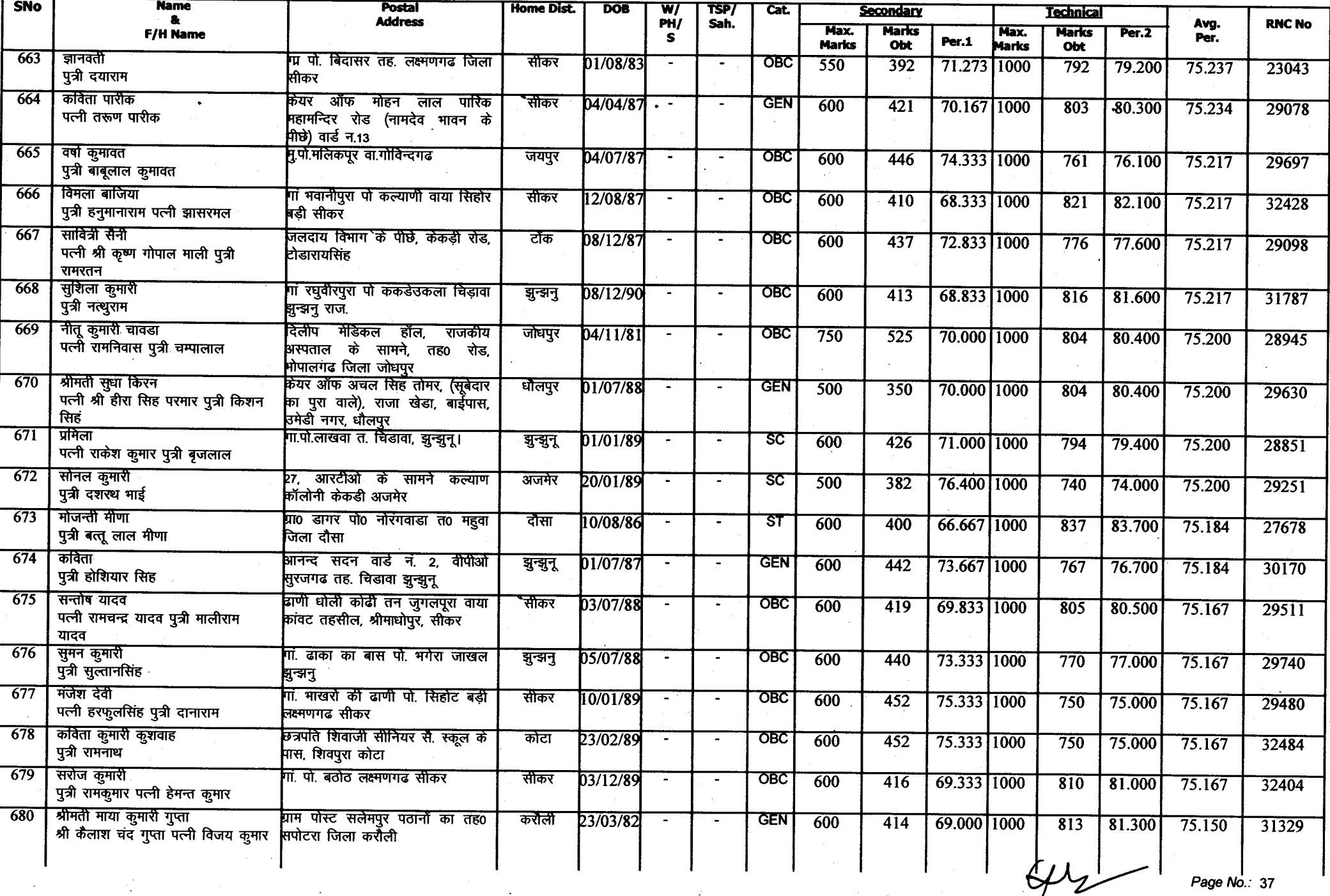

Annexure-A

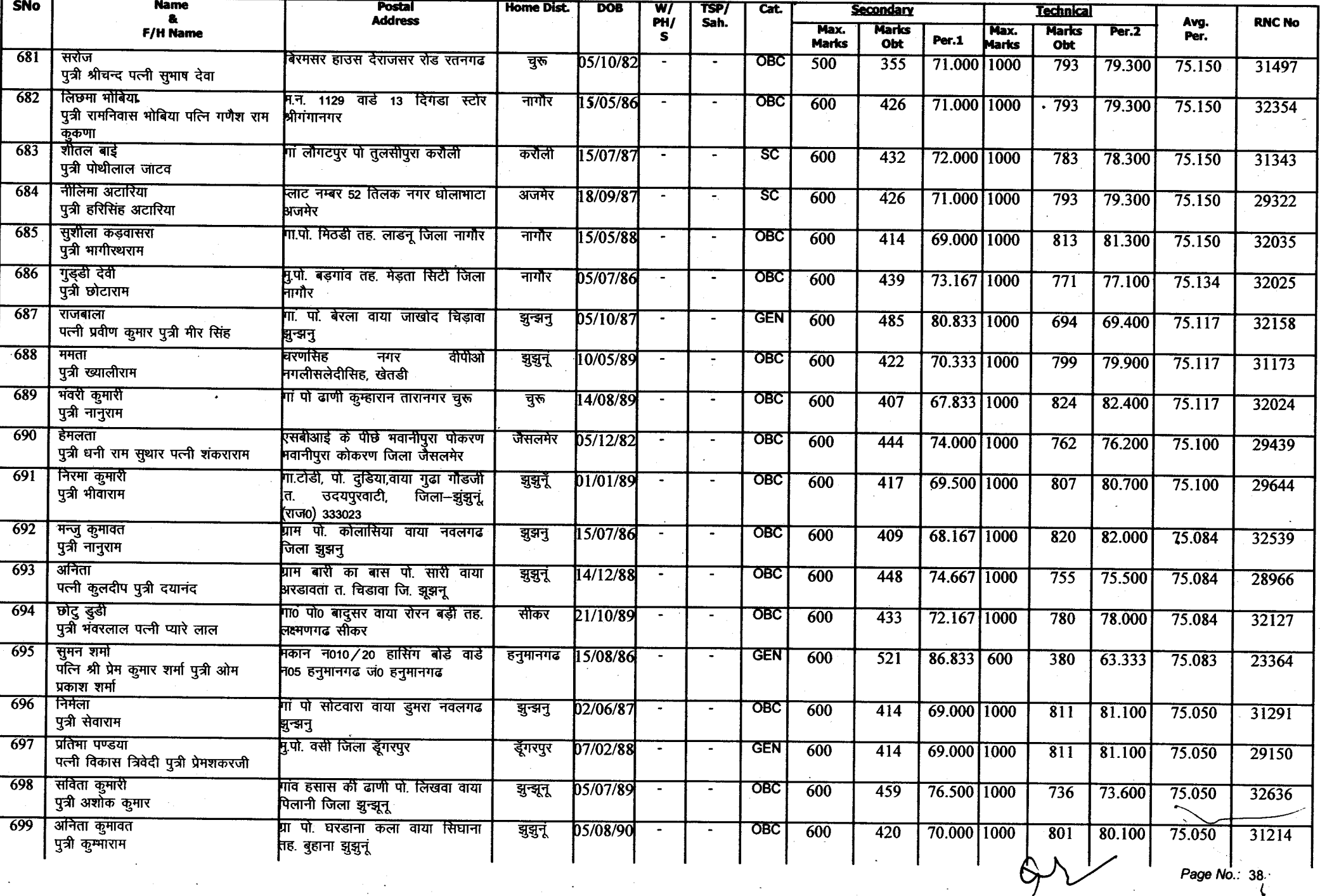

Page No.: 38.

 $\mathbb{R}^3$ 

## Amexure-A

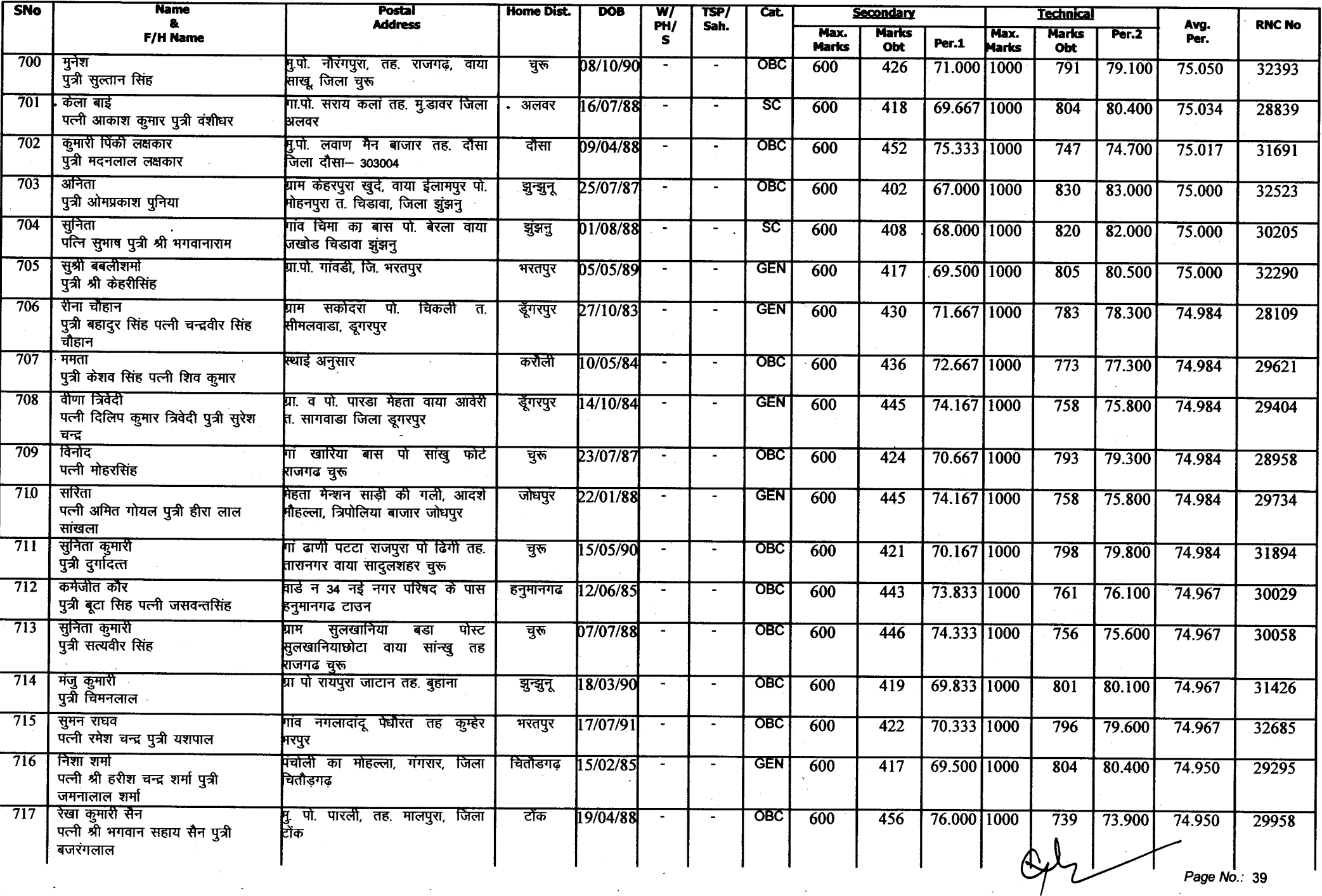

 $\bullet$  $\overline{\phantom{a}}$ 

## Annexure-A

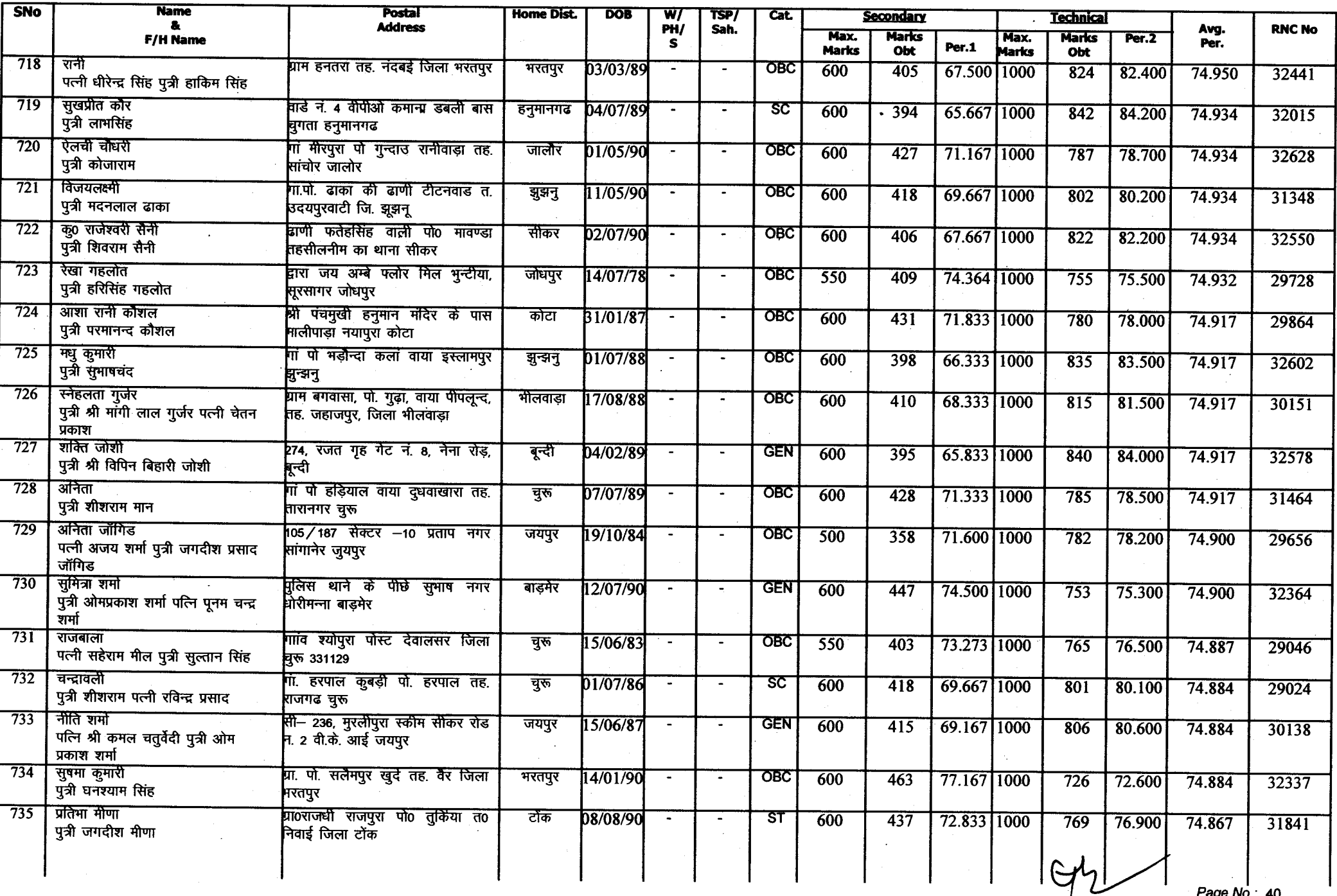

Page  $N_0$ .: 40

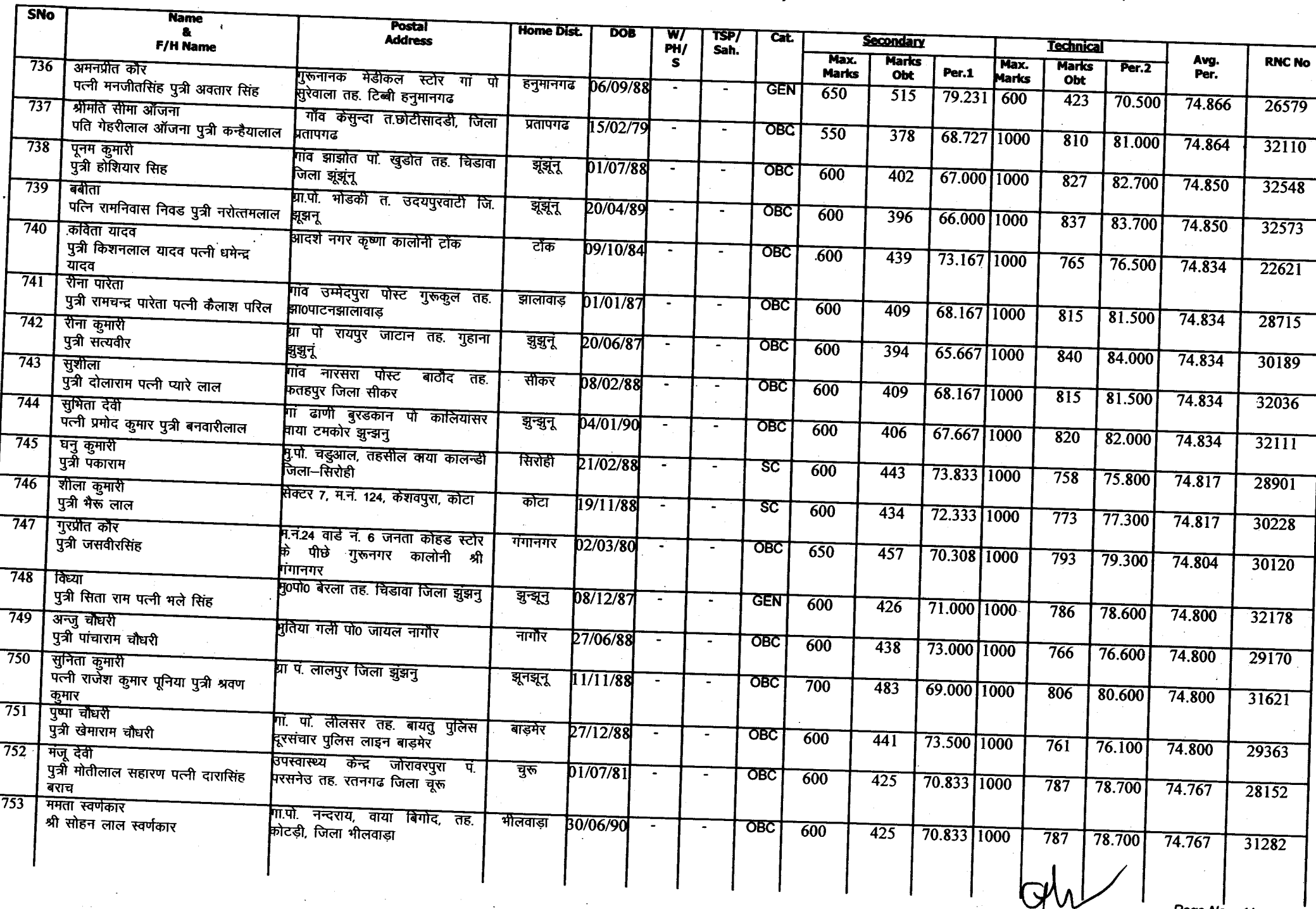

Annexuse-A

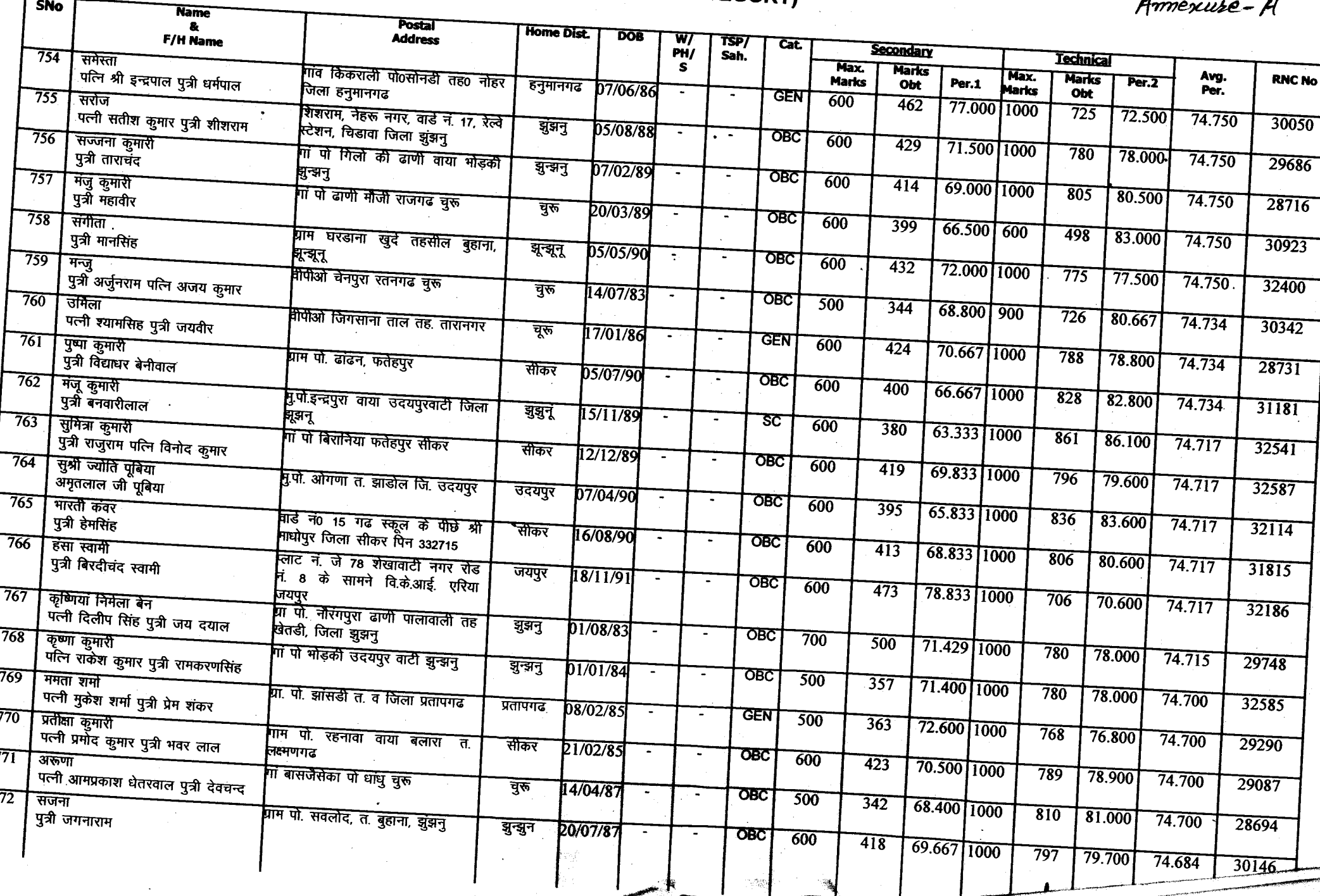

 $\sim 380$ 

 $\mathcal{A}_\mathbf{a}$ 

Armexure-A

SNo

Annexure-A

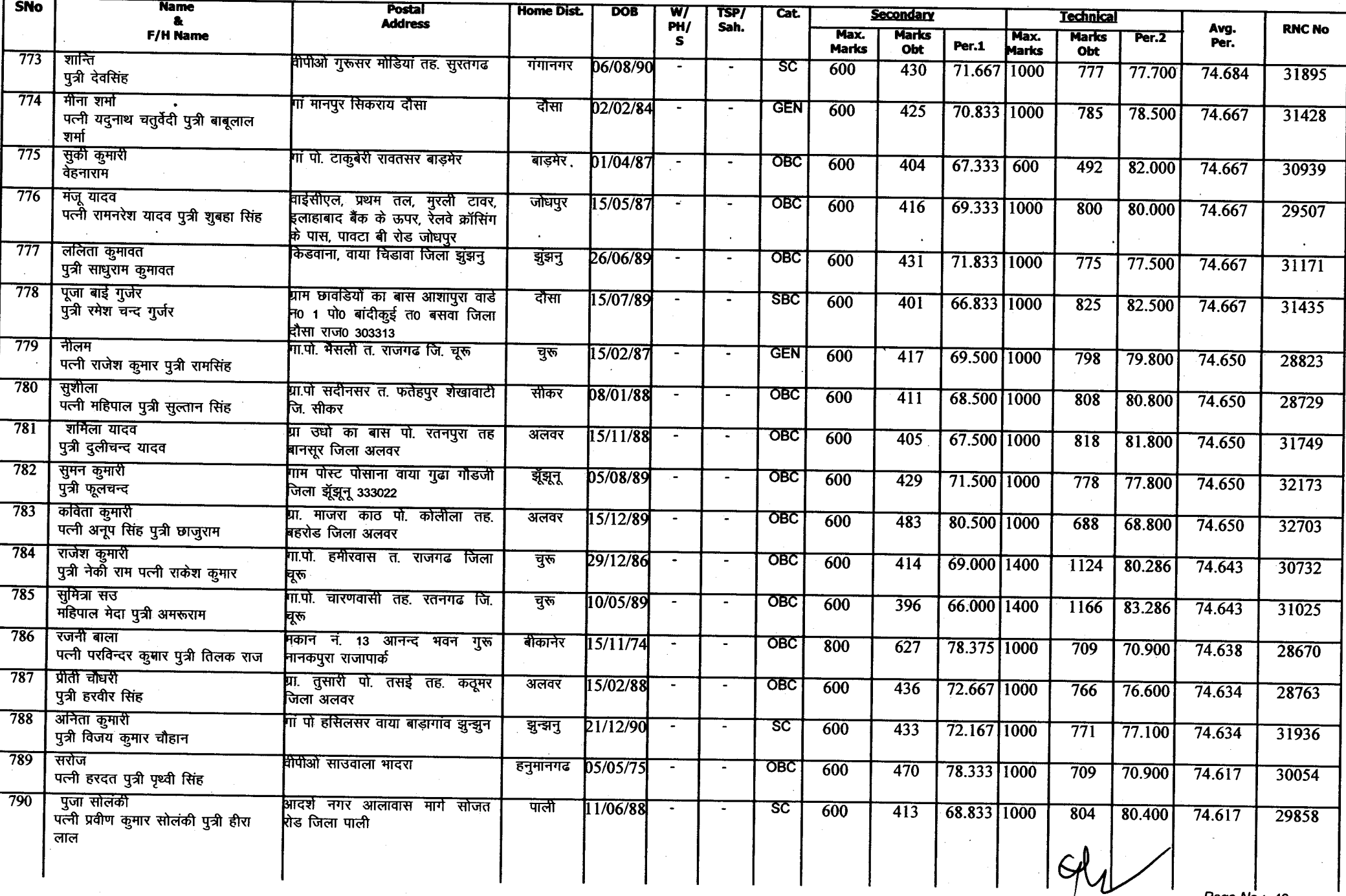

by.

Annexure-A

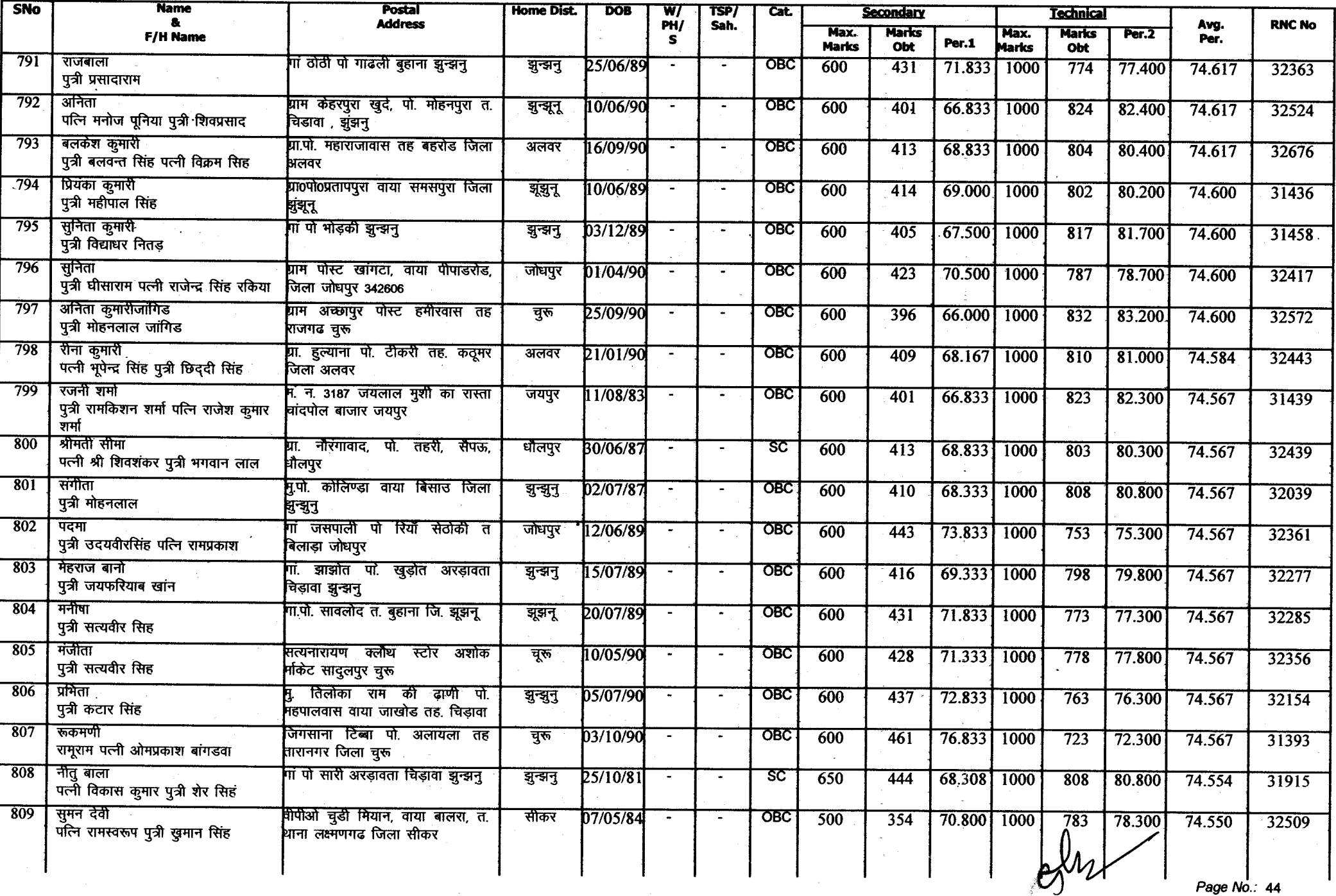

Armexure-A

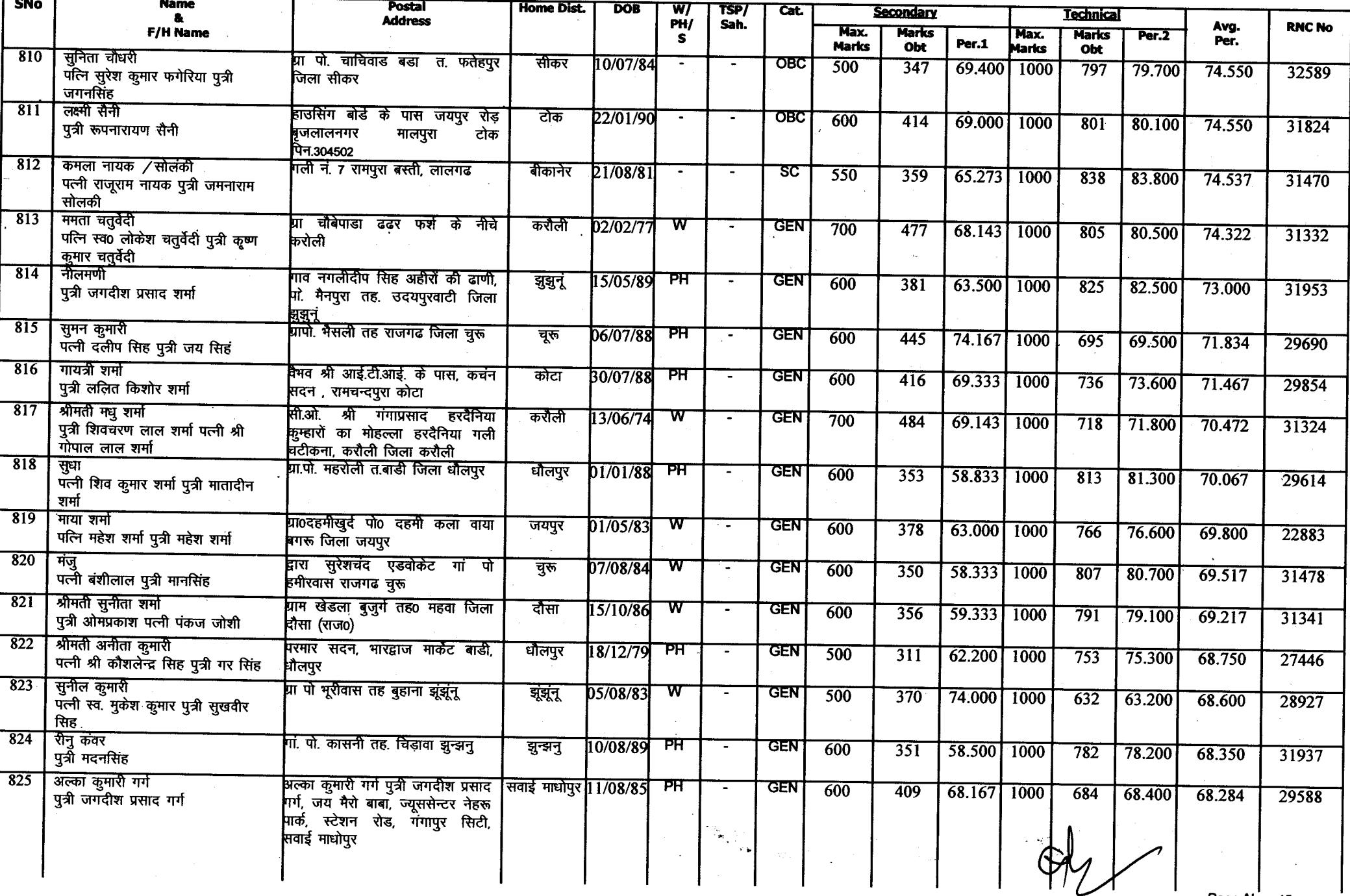

 $\mathcal{R}_{\chi}$ 

Annexure-A

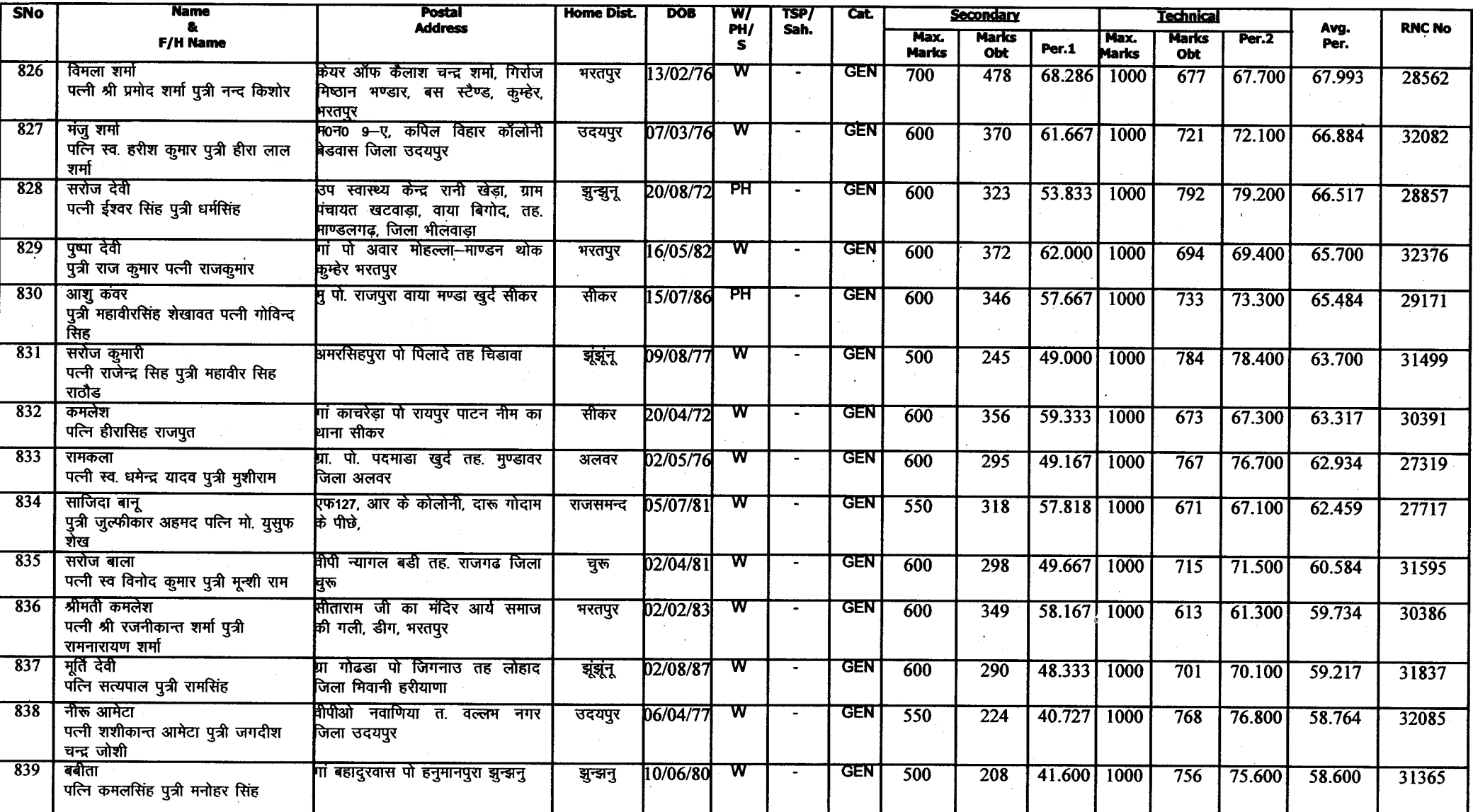